**UNIVERSIDAD DE SAN CARLOS DE GUATEMALA FACULTAD DE CIENCIAS ECONÓMICAS ESCUELA DE ESTUDIOS DE POSTGRADOS MAESTRÍA EN ADMINISTRACIÓN FINANCIERA**

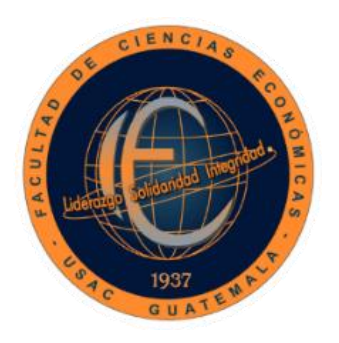

# **TRABAJO PROFESIONAL DE GRADUACIÓN**

ARE

**RENDIMIENTO FINANCIERO POR MEDIO DEL SISTEMA JUSTO A TIEMPO APLICADO A LA GESTIÓN Y ADMINISTRACIÓN DE INVENTARIOS EN UNA EMPRESA DEDICADA A LA FABRICACIÓN E INSTALACIÓN DE FACHADAS, PUERTAS Y VENTANAS DE ALUMINIO Y VIDRIO EN EL MUNICIPIO DE GUATEMALA.**

**AUTOR: WILLIAMS ALEXANDER DE LEÓN PUZ**

**GUATEMALA, SEPTIEMBRE DE 2021**

**UNIVERSIDAD DE SAN CARLOS DE GUATEMALA FACULTAD DE CIENCIAS ECONÓMICAS ESCUELA DE ESTUDIOS DE POSTGRADOS MAESTRÍA EN ADMINISTRACIÓN FINANCIERA**

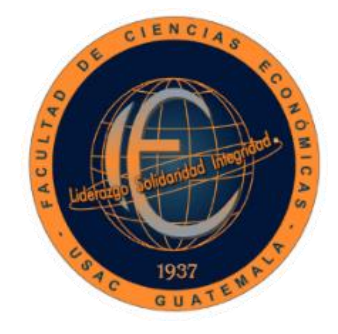

## **TRABAJO PROFESIONAL DE GRADUACIÓN**

**APLICACIÓN DEL SISTEMA JUSTO A TIEMPO A LA GESTIÓN Y ADMINISTRACIÓN DE INVENTARIOS PARA MEJORAR LA RENTABILIDAD FINANCIERA EN UNA EMPRESA DEDICADA A LA FABRICACIÓN E INSTALACIÓN DE FACHADAS, PUERTAS Y VENTANAS DE ALUMINIO Y VIDRIO EN EL MUNICIPIO DE GUATEMALA.**

# **BASE NORMATIVA**

Instructivo para elaborar el Trabajo Profesional de Graduación para optar al grado académico de Maestro en Artes: Aprobado por la Junta Directiva de la Facultad de Ciencias Económicas, el 15 de octubre de 2015, según numeral 7.8, punto séptimo del acta No. 26-2015 y ratificado por el Consejo Directivo del Sistema de Estudios de Postgrados de la universidad de San Carlos de Guatemala, según punto 4.2, subinciso 4.2.1 y 4.2.2 del Acta 14-2018, de fecha 14 de agosto de 2018.

## **ASESOR: JUAN CARLOS GONZÁLEZ MENESES**

**AUTOR: WILLIAMS ALEXANDER DE LEÓN PUZ**

**GUATEMALA, SEPTIEMBRE DE 2021**

#### **DECLARACIÓN JURADA**

Yo Williams Alexander de León Puz con identificación estudiantil número dos mil doce catorce mil setecientos siete 201214797.

Declaro que, como autor, soy el único responsable de la originalidad, validez científica de las doctrinas y opiniones expresadas en el presente Trabajo Profesional de Graduación, de acuerdo con el artículo 17 del instructivo para elaborar el Trabajo Profesional de Graduación para optar al grado académico de Maestro en Artes.

Autor:

# UNIVERSIDAD DE SAN CARLOS DE GUATEMALA FACULTAD DE CIENCIAS ECONÓMICAS HONORABLE JUNTA DIRECTIVA

Decano: Luis Antonio Suárez Roldan

- Secretario: Carlos Roberto Cabrera Morales
- Vocal I Carlos Alberto Hernández Gálvez
- Vocal II Dr. Byron Giovanni Mejía Victorio
- Vocal III Vacante
- Vocal IV Br. CC. LL. Silvia María Oviedo Zacarías
- Vocal IV P.C. Omar Oswaldo García Matzuy

TERNA QUE PRACTICÓ LA EVALUACIÓN DEL TRABAJO PROFESIONAL DE GRADUACIÓN

Coordinador: Hugo Armando Mérida Pineda

Evaluador: Carlos Enrique Calderón Monroy

Evaluador: Víctor Manuel López Fernández

**ESCUELA DE ESTUDIOS DE POSTGRADO** 

# **ACRETAD DE CIENCIAS EXONÓNIMAS ACTA No. MAF-C-020-2021**

ITANO NY CANADIA DE

Facultad de Ciencias Económicas - Universidad de San Carlos de Guater

ACTA/EP No. 05388

De acuerdo al estado de emergencia nacional decretado por el Gobierno de la República de Guatemala y a las resoluciones del Consejo Superior Universitario, que obligaron a la suspensión de actividades académicas y administrativas presenciales en el campus central de la Universidad, ante tal situación la Escuela de Estudios de Postgrado de la Facultad de Ciencias Económicas, debió incorporar tecnología virtual para atender la demanda de necesidades del sector estudiantil, en esta oportunidad nos reunimos de forma virtual los infrascritos miembros de la terna evaluadora, el 24 de Octubre de 2,021, a las 10:00 horas para practicar el EXAMEN FINAL DEL CURSO DEL TRABAJO PROFESIONAL DE GRADUACIÓN II del Licenciado Williams Alexander De León Puz, camé No. 201214797, estudiante de la Maestría en Administración Financiera de la Escuela de Estudios de Postgrado, como requisito para optar al grado de Maestro en Artes. La presentación se realizó de acuerdo con el Instructivo para Elaborar el Trabajo Profesional de Graduación para optar al grado académico de Maestro en Artes, aprobado por la Junta Directiva de la Facultad de Ciencias Económicas, el 15 de octubre de 2015, según Numeral 7.8 Punto SÉPTIMO del Acta No. 26-2015 y ratificado por el Consejo Directivo del Sistema de Estudios de Postgrado -SEP- de la Universidad de San Carlos de Guatemala, según Punto 4.2, subincisos 4.2.1 y 4.2.2 del Acta 14-2018 de fecha 14 de agosto de 2018. Cada examinador evaluó de manera oral los elementos técnico-formales y de contenido científico profesional del informe final del Trabajo Profesional de Graduación presentado por el sustentante, denominado "RENDIMIENTO FINANCIERO POR MEDIO DEL SISTEMA JUSTO A TIEMPO APLICADO A LA GESTIÓN Y ADMINISTRACIÓN DE INVENTARIOS EN UNA EMPRESA DEDICADA A LA FABRICACIÓN E INSTALACIÓN DE FACHADAS, PUERTAS Y VENTANAS DE ALUMINIO Y VIDRIO EN EL MUNICIPIO DE GUATEMALA.", dejando constancia de lo actuado en las hojas de factores de evaluación proporcionadas por la Escuela. La presentación del Trabajo Profesional de Graduación fue APROBADO con una nota promedio de 70 puntos, obtenida de las calificaciones asignadas por cada integrante de la terna evaluadora nombrada por la Dirección de la Escuela. La Terna Evaluadora hace las siguientes recomendaciones: Que el sustentante incorpore las enmiendas sugeridas por los Evaluadores dentro de los 5 días hábiles comprendidos del 25 al 29 de octubre de 2021

En fe de lo cual firmamos la presente acta en la Ciudad de Guatemala, a los 24 días del mes de octubre del año dos mil veintiuno.

MSC ando l

MSc. Carlos que Calderón Monroy Evaluador

 $1/14$ MSc. Victor Manuel López Fernández Evaluador

WILLTAMS ALEXANDER DE LEÓN PUZ Postulante

Edificio S-11 Segundo Nivel Ciudad Universitaria Zona 12 Guatemala, Centroamérica Teléfono 2418-8524 sitio web www.postgrados-economicasusac.info

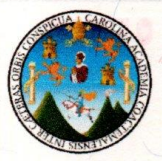

## UNIVERSIDAD DE SAN CARLOS DE GUATEMALA<br>FACULTAD DE CIENCIAS ECONÓMICAS **ESCUELA DE ESTUDIOS DE POSTGRADO AM OM ATOA**

# **ADENDUM**

El Infrascrito Coordinador de la Terna Evaluadora Certifica que el sustentante Williams Alexander De León Puz, Número de Carné 201214797 incorporó los cambios y enmiendas sugeridas por cada miembro de la terna dentro del plazo estipulado.

Guatemala 29 de octubre de 2021.

 $(F)$ MSc. Hugo Armando Mérida Pineda Coordinador de Terna Evaluadora.

## AGRADECIMIENTOS

A Dios: Por bendecirme día con día, dándome las fuerzas para continuar con mis estudios y poder llegar hasta aquí, por bendecirme con un trabajo, una familia, amistades y cuidar de mi camino durante estos años de estudio. Gracias padre celestial por todo.

A mi Familia: Mis padres que forman parte de este logro, estuvieron desde el inicio de mi carrera, dándome seguridad y ayuda para seguir adelante. A mi esposa, que ha estado a la par mía durante estos años de mi carrera, compartiendo conocimiento y momentos difíciles de la carrera. Gracias a todos.

A la Universidad de San Carlos de Guatemala: Por haberme acogido en sus aulas durante el trayecto de mi carrera, me formaron desde mi licenciatura hasta llegar a el Postgrado, gracias por el esfuerzo diario para formar profesionales que contribuyan al desarrollo de este país.

A la Facultad de Ciencias Económicas: Por haber brindado la oportunidad de estudiar mi carrera de postgrado, gracias por esforzarse en crear profesionales de bien para Guatemala.

Catedráticos: A cada uno de ellos, más que catedráticos son maestros del saber, trasladando conocimiento con todo el aprecio y pasión, demostrando el amor a la profesión en cada una de las clases.

## **CONTENIDO DEL INFORME**

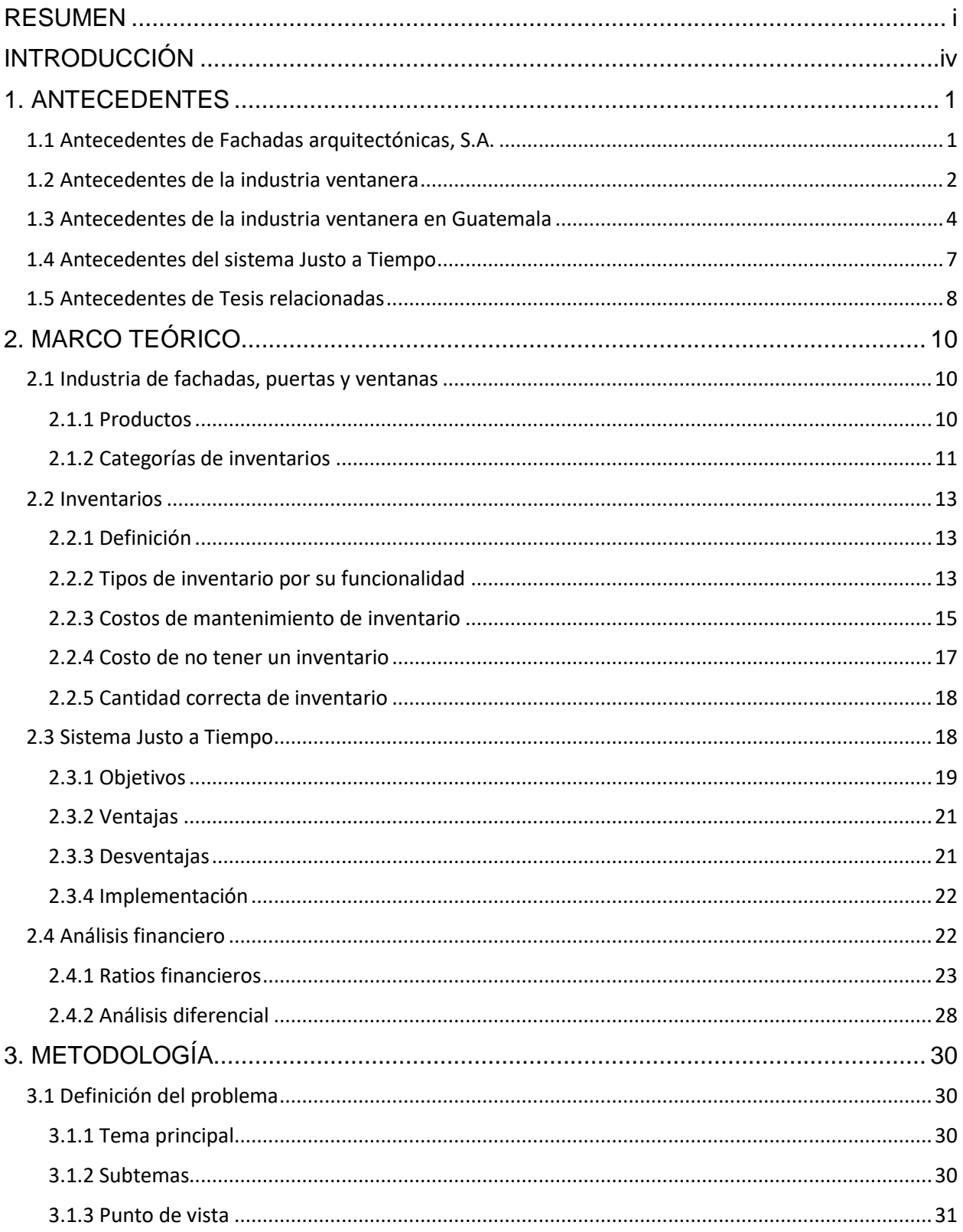

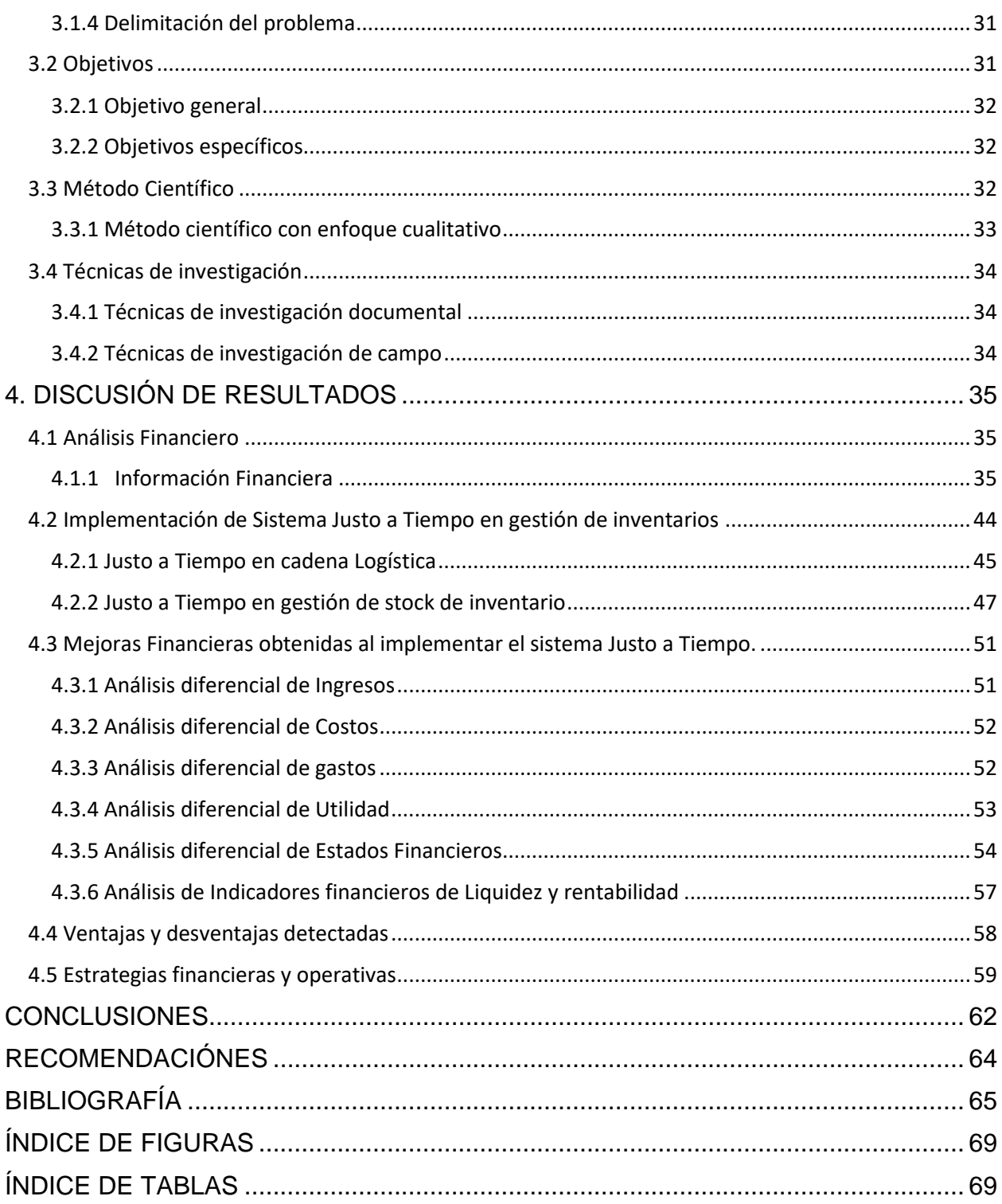

#### **RESUMEN**

<span id="page-9-0"></span>El Trabajo Profesional de Graduación denominado: "Aplicación del sistema Justo a Tiempo a la gestión y administración de inventarios para mejorar la rentabilidad financiera en una empresa dedicada a la fabricación e instalación de fachadas, puertas y ventanas de aluminio y vidrio en el municipio de Guatemala". Pretende demostrar que a través de una buena gestión de inventarios se puede mejorar los indicadores de rentabilidad.

Las empresas que se dedican a la fabricación de fachadas, puertas y ventanas, especialmente las empresas que lo realizan en grandes proyectos de construcción como torres, centros comerciales, etc., necesitan contar con el inventario suficiente y a tiempo para realizar el proceso de producción y satisfacer a tiempo las necesidades de los clientes, esto puede ocasionar costos y gastos por almacenamiento de un alto volumen de inventario. Estas situaciones pueden tener un fuerte impacto negativo en la rentabilidad.

El trabajo presenta paso por paso los procesos necesarios para mitigar el problema planteado. Analizar el estado actual de la empresa modelo, conociendo así las falencias financieras que posee. Esto con el objetivo de implementar una serie de procesos que permita administrar el inventario bajo el sistema Justo a Tiempo y verificar los resultados obtenidos. Son evaluadas las ventajas y desventajas obtenidas tras la implementación del sistema Justo a Tiempo, se realiza una serie de propuestas que ayuden a mejorar aún más las ventajas obtenidas, prevenir y mitigar los efectos de las desventajas que fueron detectadas.

Para la realización del Trabajo Profesional de Graduación, se utilizó una metodología de investigación con enfoque científico cualitativo, las técnicas de investigación utilizadas para recabar información fueron la investigación documental y la visita de campo. La investigación documental permitió conocer la información necesaria para preparar los antecedentes y marco teórico. La visita de campo permitió conocer el proceso de gestión de inventarios de la empresa modelo, así como su situación financiera.

Se evaluó la información financiera de la empresa previamente a iniciar el proceso de implementar la nueva gestión de inventarios, entre los elementos evaluados fueron los Estados Financieros, integraciones, indicadores y procesos de administración inventarios que son utilizados. Se evalúa posteriormente la información financiera donde presenta una mejora en la rentabilidad tras la implementación del sistema Justo a Tiempo.

El Balance de Situación Financiera presenta en Activos No Corrientes clasificada la cuenta de Inventarios con un monto de Q.15,238,425, esto derivado a que la empresa ha acumulado inventario que no podrá ser liquidado a corto plazo, considerado como inventario obsoleto. En el Estado de Resultados se presenta la integración de otros consumos por un monto de Q.1,645,653, que representan las mermas y daños por obsolescencia causados por la delicadeza de la materia prima y los altos volúmenes en almacén.

Así mismo se presenta la integración de los gastos por arrendamiento de bodegas por Q.338,021 y gastos de importación por Q.247,700. Derivado a la alta inversión de inventario y poca rentabilidad la empresa presenta una liquidez corriente de Q.0.88 por cada Q.1.00 de deuda corriente, también presenta en razón rápida un indicador de Q.0.88 por Q.1.00 de deuda.

El modelo de sistema Justo a Tiempo propuesto menciona la importancia de crear un contrato comercial con clientes que permita estipular el tiempo adecuado para presentar el proyecto, y a la vez crear un contrato comercial con el proveedor en el cual los tiempos de producción que sean tomados en cuenta sean los de la empresa y no del proveedor, esto ayudará a determinar la cantidad correcta a ordenar, las veces a ordenar y el inventario de seguridad, esto adecuado al tiempo de la producción.

Con el modelo de Justo a Tiempo para inventarios en el supuesto de un proyecto valorado en un Q.1,000,000 se determina una reducción de inventario en bodega, se propone ingresos por arrendamiento de bodegas, también se realiza la propuesta la venta de desechos de aluminio, estos ingresos tienen un aumento positivo de Q.30,105.00. También con la reducción de inventario se determina la disminución de la merma en un alto porcentaje, evitando pérdidas por un monto de Q.1,587,891. Debido al aumento de las veces a ordenar se determina que los gastos de importación aumenten a un total de Q.37,155.00. Los gastos por arrendamiento disminuirían en un promedio de Q.87,421.00.

Las ventajas son cuantificables hasta cierta medida, presentando disminución en gastos y costos por mantenimiento de inventario, reducción de pérdidas por mermas al mantener altos niveles de inventario. Pero también puede tener sus desventajas, entre ellas una falla en tiempos del proveedor u otro inconveniente puede ocasionar retrasos en las entregas del proyecto, aunque se determina un inventario seguridad para 10 días, realmente puede haber sucesos que prolonguen ese tiempo y así quedar mal con el cliente. Para estas desventajas se presentan una serie de propuestas y recomendaciones.

#### **INTRODUCCIÓN**

<span id="page-12-0"></span>El trabajo profesional de graduación: "Aplicación del sistema Justo a Tiempo a la gestión y administración de inventarios para mejorar la rentabilidad financiera en una empresa dedicada a la fabricación e instalación de fachadas, puertas y ventanas de aluminio y vidrio en el municipio de Guatemala", se encuentra desarrollado en 4 capítulos, cada uno de ellos conforma la es estructura para presentar los resultados obtenidos durante el proceso de elaboración del trabajo.

La metodología de investigación utilizada para el trabajo profesional de graduación fue la científica con un enfoque cualitativo, así mismo se determinó la unidad de análisis y el periodo a evaluar.

Se planteó el principal problema que tiene la empresa, esto ayudó a determinar los principales temas a evaluar dentro del presente trabajo, permitiendo así delimitar el objetivo general y objetivos específicos para la realización del trabajo profesional de graduación.

Se desarrolla en el capítulo número uno los antecedentes del Trabajo Profesional de Graduación, se conoce la evolución de la industria ventanera a través de la historia, desde cómo fueron las primeras ventanas hasta los diseños que conocemos actualmente. También el desarrollo de la industria ventanera en Guatemala. También se presentan los antecedentes históricos del sistema Justo a Tiempo, donde surgió, quien fue el autor y para que fue diseñado.

El marco teórico se desarrolla en el capítulo número dos, se analiza la información teórica que sirvió de base financiera para realizar Trabajo Profesional de Graduación. La definición de los productos y materias primas de la industria ventanera, los tipos de inventario y su gestión, el sistema Justo a Tiempo y sus principales objetivos. También las herramientas financieras utilizadas; indicadores financieros y análisis diferencial.

Para el capítulo número tres se presenta la metodología, el enfoque científico y las técnicas de investigación que se utilizaron para la realización del Trabajo Profesional de Graduación, se presenta el problema general y los problemas específicos. Se determina la unidad de análisis y el periodo evaluado, así también el objetivo general y objetivos específicos.

En el capítulo número cuatro denominado: "Discusión de Resultados", se desarrolla la evaluación financiera previa y posterior, la implementación de la metodología propuesta, así como las propuestas que se plantean. de los capítulos anteriormente descritos. Se presenta desde inicio a fin el cumplimiento de los objetivos planteados que cumplan con la mejora financiera. Se evalúa la gestión actual de los inventarios, así como su estado financiero derivado de la gestión de los inventarios. Se presenta un modelo de gestión de inventarios que permita eliminar el exceso de inventario en almacén, el exceso de almacenamiento genera gastos, estos gastos pueden ser controlados y disminuidos, para ello se necesita aplicar un sistema operacional que permita administrar la cantidad deseada en almacén, es muy importante para ello esta alineados a los tiempos necesarios de producción del proveedor y el tiempo necesario de recepción del producto terminado por parte del cliente.

El sistema Justo a Tiempo requiere alinear los tiempos del proveedor y de la empresa para determinar la cantidad de inventario a ordenar destinado a la producción. Sumado a este la reserva para mantener como inventario de seguridad por inconvenientes que se puedan presentar. El análisis financiero posterior a la aplicación de la nueva metodología de gestión de inventarios permite evaluar los beneficios obtenidos, como la reducción de altas cantidades de inventarios, la disminución de merma y obsolescencia, los gastos por arrendamiento.

Se refleja el comportamiento posterior de los estados financieros después de haber aplicado la nueva metodología de administración de inventarios, pretende verificar que los objetivos planteados se hayan cumplido. La Mejora en la rentabilidad financiera obtenida por el ahorro de gastos, así como la reducción de mermas y pérdidas por obsolescencia. Este sistema también tiene desventajas las cuales pueden ser prevenidas y permita contar con opciones para mitigarlas, se puede presentar que haya imprevistos más tardíos a 10 días, así también que los proveedores decidan aumentar los precios de la materia prima, también estos inconvenientes pueden provocar que

haya atrasos en la entrega de los proyectos. Para ello se realizan una serie de propuestas que permitan contrarrestar estos posibles problemas a futuro.

Dentro de las propuestas que permitan afrontar posibles fallas durante y después de la aplicación de la nueva gestión, se menciona la necesidad de contar con proveedores locales que puedan proveer materia prima similar, aunque esto puede golpear los costos por aumento de precios. Se considera viable monitorear la cantidad existente de inventario seguridad para no contar con inconvenientes durante la cadena de suministros, verificar que la cantidad de inventario sea el correcto para el tiempo que se prevé de producción por atrasos del proveedor y aduanales.

#### **1. ANTECEDENTES**

<span id="page-15-0"></span>Se presentan los antecedentes que forman parte del marco teórico histórico. Estos conforman las referencias teóricas de la investigación denominada: Aplicación del sistema Justo a Tiempo a la gestión y administración de inventarios para mejorar la rentabilidad financiera en una empresa dedicada a la fabricación e instalación de fachadas, puertas y ventanas de aluminio y vidrio en el municipio de Guatemala.

#### <span id="page-15-1"></span>**1.1 Antecedentes de Fachadas arquitectónicas, S.A.**

Fachadas arquitectónicas, S.A. es una empresa de origen europeo, visitan ciudad de Guatemala en el año 1991 para realizar un proyecto de instalación de fachadas para una torre de apartamentos, así deciden quedarse e instalarse definitivamente en ciudad de Guatemala. Tienen operaciones en Centro América y el Caribe, también operan en España, Francia, Holanda y Alemania. El principal producto es la fabricación de fachadas con vidrio templado y planchas de aluminio, así mismo se encargan de darle el toque elegante a los interiores de las edificaciones con las ventanas, pasamanos y puertas que también están fabricadas de vidrio templado y planchas de aluminio. La empresa Fachada Arquitectónica, S.A. tiene un fuerte legado histórico en sus países natales sobre la fabricación e instalación de fachadas en infraestructuras grandes, tales como edificios de centros comerciales, de apartamentos y hotelería, también condominios. Los principales diseños de fachadas arquitectónicas son paredes formadas de ventanales de vidrio templados o bien planchas de aluminio denominado también Alucomat. Se ejemplifica los productos por medio de las siguientes imágenes:

> Figura No. 1 Ejemplo de producto

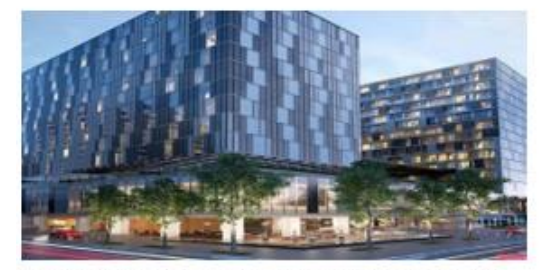

Fuente: https://avia.com.gt/ubicacion/

Figura No. 2 Ejemplo de producto

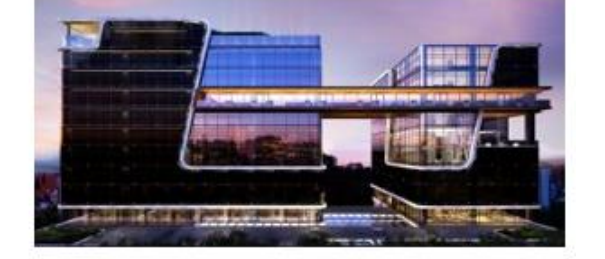

Fuente: http://forumzonaviva.com

#### <span id="page-16-0"></span>**1.2 Antecedentes de la industria ventanera**

Los antecedentes de la ventanería a nivel internacional forman parte del marco referencial para la investigación de la mejora en la rentabilidad financiera en una empresa dedicada a la fabricación e instalación de fachadas, puertas y ventanas.

Las primeras ventanas no eran más que huecos en los muros o las fachadas de las viviendas, sin acristalar, a fin de dejar entrar la luz y el aire en el habitáculo, que podían ser tapadas con madera o haces de paja. (Segetec, 2016).

Esto describe cómo en los hogares rompían la pared con el fin de crear un hueco que permitiera el ingreso de la luz a la construcción o vivienda, creando así una ventana artesanal.

En la época de Augusto, fundamentalmente durante los siglos I y II d. C., se empezaron a construir ventanas con una piedra mineral llamada Lapis specularis, actualmente como espejillo. El proceso de fabricación del vidrio es antiguo, pero su utilización en las ventanas no fue de uso común hasta el siglo XVII. Anterior a esa fecha, las ventanas de la gente de clase media y alta estaban hechas de cuernos de animales que eran reblandecidos en agua durante 3 meses, aplastados y ensamblados en las ventanas permitiendo la entrada de algo de luz. (Ventanas San Miguel, 2016).

Para ese entonces la ventana ya contaba con un material similar al vidrio que permitía el ingreso de luz, esto permitía una mejor claridad dentro de la construcción, es una etapa más dentro del proceso de la evolución de la ventana.

A finales del siglo XVII los franceses desarrollaron un método para producir placas grandes de cristal con una claridad mucho mayor. Algunas de estas ventanas aún se pueden ver hoy en Francia, sobre todo en los edificios más antiguos y las catedrales. (Ayga, 2018).

Esto representa un avance muy importante, una buena parte de la fabricación de ventanas ya contaban con fabricación de vidrio, esto permitía mucha mayor claridad sin necesidad de mantener abierta la ventana.

Las máquinas de vapor facilitaron la fabricación de ventanas, pero no fue hasta el siglo XIX que se empezó a trabajar con vidrios y cristales de grandes dimensiones y de buena calidad. En el siglo XIX, las ventanas de las tiendas y las oficinas utilizaban vidrio plano y los centros de fabricación de vidrio del mundo se desplazaron a Estados Unidos. En ese momento, la fabricación de vidrio había cambiado por completo. El vidrio de hoja plana se comenzó a fabricar pasando el vidrio entre dos rodillos sobre una mesa de acero. Las láminas se dejaban enfriar y se cortaron en los tamaños deseados. (Onventanas, 2013).

Los vidrios para finales del siglo XIX ya formaban parte indiscutible en la fabricación de ventanas para las edificaciones, teniendo así un instrumento vital que permitía ser cerrado, pero con opción de percibir la luz solar. Es así como sigue la evolución de las ventanas en el transcurso de los tiempos.

Durante este siglo quedó por completo fabricada lo que conocemos realmente como ventana de vidrio con estructura de metal, dejando atrás, el vidrio rústico con bases de madera y otros materiales para sus sostén y función. En la década de 1940, el diseñador estadounidense Buckminster Fuller introdujo la primera de sus cúpulas geodésicas, estructuras livianas y resistentes, hechas completamente de paneles de vidrio sostenidos dentro de un marco de tubos de aluminio, tal como lo usaban los aviones. A medida que el material se hizo más disponible, los marcos de metal llegaron a un público más amplio. (Alumed, 2017).

Es aquí donde inicia la evolución a su máximo esplendor de la ventanería, empiezan las ideas de nuevos diseños, se abandonaron los diseños antiguos de ventana plana y abierta hacia adentro. Se percatan que el vidrio puede dejar de ser plano y utilizarlo en formas diferentes para la fabricación de nuevas ventanas.

Los marcos de fibra de vidrio también son fuertes y ligeros y tienen pocos problemas con la conductividad de la temperatura. La ventana sin marco hizo su aparición en los hogares durante la década de 1990, aunque los edificios comerciales habían estado experimentando con ventanas de vidrio pegado desde la década de 1970. (Alumed, 2017).

Posterior a la evolución del vidrio, inició la evolución de los marcos para las ventanas, al introducirse los marcos de fibra de vidrio y perfiles de fibra, dejando atrás el perfil de metal y marcos de madera que comúnmente se utilizaban.

Actualmente, las fachadas de edificios, centros comerciales y casas, contienen ventanas sin marco, ventanas de tipo corredizo, ventanas plegables, con materiales de vidrio templado y marcos con perfil de aluminio. Lo más importante es la seguridad y tranquilidad que estas brindan, cada una de ellas tiene su propio estilo, aun así, tienen fines similares sobre calidad.

## <span id="page-18-0"></span>**1.3 Antecedentes de la industria ventanera en Guatemala**

En la ciudad de Guatemala, las empresas que se dedican a la fabricación e instalación de fachadas, puertas y ventanas de aluminio y vidrio, se considera que se encuentran dentro del giro de la construcción.

Guatemala es un país en vías de desarrollo, el crecimiento económico permite el avance en infraestructura, tales como edificios, complejos habitacionales, centros comerciales, entre otros. Guatemala es un mercado con altas expectativas económicas para las empresas dedicadas a la construcción, generando interés en inversionistas para ingresar a este sector.

Durante el mes de agosto del año dos mil quince el sector de la construcción presentó un aumento en ventas, las mismas fueron las cifras más altas de la última década. El crecimiento de las construcciones en Guatemala se debe al crecimiento poblacional.

Este crecimiento poblacional genera mejores expectativas comerciales para el sector de la construcción. (Asociación Bancaria de Guatemala, 2013).

El crecimiento del sector de la construcción, particularmente las construcciones verticales, centros comerciales y habitaciones, se encuentra vinculado directamente a la instalación de fachadas y ventanería de primera calidad, es así como se eleva el mercado de la industria ventanera. (Asociación Bancaria de Guatemala, 2013).

Para el año 1950 la población en Guatemala era de tres millones setecientas mil personas, para el año dos mil once la población era de siete millones cuatrocientas mil personas, se espera que para el dos mil veinte la población en Guatemala sea de dieciocho millones trescientas mil personas. (Asociación Bancaria de Guatemala, 2013).

El crecimiento poblacional provoca que crezca el sector de la construcción, es por ello, que este sector se mantiene frecuentemente analizando esta variable del mercado, con ella pronostican el crecimiento en construcción que se puede ejecutar y lo que realmente necesita el país. En Guatemala las principales empresas que se dedican a la fabricación e instalación de fachadas, puertas y ventanas de aluminio y vidrio son: Aluver, Ventanas alemanas, Tismar, Inalvi, Proal, Proalvi y Aluminios Aldana.

#### • Aluver

Una empresa nacida en Francia en 1913. Se instalan en Guatemala en el año 1994. Después del éxito del primer proyecto en el país, los directores deciden instalarse definitivamente en la región, actualmente tienen operaciones en Guatemala, El Salvador, Nicaragua, Belice, Jamaica, Honduras. A la fecha ha instalado más de 500,000 metros cuadrados de sus productos. (Aluver, 2019).

#### Ventanas Alemanas

Una empresa familiar que nace en Guatemala hace 18 años, ha instalado más de 500,000 metros cuadrados de sus productos a nivel nacional e internacional. Tiene

presencia en países como México, Belice, Honduras, Nicaragua, Panamá, Costa Rica, República Dominicana, Venezuela y Estados Unidos. (Ventanas Alemanas, 2019).

• Tismar

Empresa guatemalteca con más de 10 años de experiencia. Sus principales productos son la ventanería de vidrio y aluminio, acero inoxidable, vidrio templado. (Tismar, 2019).

## • Inalvi

Es una empresa guatemalteca, con una experiencia de más de 30 años. Dedicada a la distribución de aluminio y vidrio. Los diseños que se fabrican e instalan tienen una imagen europea moderna. Por su trayectoria cuentan con el galardón La ceiba de oro. (Inalvi, 2019).

## • Proal

Es una empresa 100% guatemalteca, cuenta con más de 20 años de experiencia en el mercado nacional. Se enfoca en el desarrollo de la comercialización, fabricación e instalación de productos, de aluminio, vidrio y PVC. (Proal, 2019).

## • Proalvi

Empresa guatemalteca, dedicada a la venta de perfiles, también a la fabricación de ventanas proyectables ventanas corredizas, puertas corredizas, puertas de lujo, puertas, ventanas proyectables, ventanas corredizas, puertas corredizas, puertas de lujo, puertas abatibles. (Proalvi, 2019).

## Aluminios Aldana

Aluminios Aldana tiene una trayectoria de 57 años en el mercado guatemalteco y centroamericano. Cuenta con un record de 20,000 proyectos ejecutados y más de 100,000 ventanas instaladas. (Aluminios Aldana, 2019).

El número de empresas que se dedican a la fabricación de ventanas y fachadas en Guatemala es grande, hay empresas que se encuentran con historia muy antigua y emprendimientos que han visto el mercado como muy rentable.

#### <span id="page-21-0"></span>**1.4 Antecedentes del sistema Justo a Tiempo**

A raíz de la segunda crisis mundial del petróleo en 1976, los japoneses empezaron a ver que su curva de crecimiento económico e industrial que venía en ascenso desde hace 25 años, comenzaba a resquebrajarse: además, que en el futuro se iban a presentar altibajos en la industria manufacturera tal como sucedía en las naciones occidentales. Los dirigentes del mundo de los negocios comenzaron a buscar maneras de mejorar la flexibilidad de los procesos fabriles, y así descubrieron el sistema de la empresa Toyota, el cual fue desarrollado por Taiichi Ohno en las plantas industriales de Toyota. (Hay, 1989, P. 2).

A partir de 1976, la modalidad Justo a Tiempo se ha difundido por las empresas manufactureras de Japón, pero todavía no predomina en toda la industria. Muchas compañías japonesas cometen los mismos errores en la implantación del Justo a Tiempo que cometen los occidentales y esto refuerza el argumento de que el Justo a Tiempo no es algo "japonés" en sí mismo, sino que consta de unos principios universales de fábrica que han sido bien administrados por algunos fabricantes japoneses. Alrededor de 1980 algunos individuos en los Estados Unidos se reunieron para estudiar las razones detrás del gran éxito de las principales empresas japonesas (especialmente Toyota). En el primer estudio identificaron catorce puntos. (Hay, 1989, P. 2).

El sistema Justo a Tiempo se vuelve muy famoso por su particular forma de administrar el inventario y la cadena de proceso de producción, varios países al ver el éxito de la empresa inician el proceso de imitación.

Siete de ellos se referían a lo que llamo "respeto por la gente". Los siete restantes, de índole más técnica, tenían que ver con la eliminación del desperdicio. Reflexionando y debatiendo sobre estos 14 puntos, los reunimos bajo la denominación: "Enfoque japonés para la productividad" (Hay, 1989, P. 3).

En la fábrica de Toyota percibieron que no se encontraban preparados para una eventualidad mayor, donde sea necesario abastecer a los clientes en el tiempo justo, sin perder la calidad, teniendo un sistema de producción y entrega puntual.

El Justo a Tiempo comenzó a emplearse en los Estados Unidos, con la industria automotriz como catalizadora, por medio del Grupo de Acción de la Industria Automotriz (GAIA). Fuera de esta industria, las empresas norteamericanas más conocidas entre las primeras que aplicaron el Justo a Tiempo son Omark Industries, Black and Decker y Hewlett-Packard. (Hay, 1989, P. 4).

El sistema Justo a Tiempo se vuelve tan famoso que cada día más empresas intentan copiar el sistema japonés utilizado por la empresa Toyota, entre ellas compañías de la rama automotriz, que deseaban contar con un sistema que les ayudar operacionalmente a la reducción de pérdidas por eventualidades ajenas.

La filosofía Justo a Tiempo comenzó a filtrarse al Canadá y a Europa, especialmente por medio de divisiones de empresas norteamericanas, alrededor de 1982 o 1983, y aproximadamente en 1985 comenzó a aparecer en Centro y Suramérica, también por medio de divisiones de empresas norteamericanas. Ya no es necesario citar exclusivamente ejemplos de compañías japonesas. En realidad, se pueden ya eliminar, en lo posible, las referencias del Japón del JAT. Esta es una filosofía Industrial ha hecho su aparición en el Occidente. (Hay, 1989, P. 4).

## <span id="page-22-0"></span>**1.5 Antecedentes de Tesis relacionadas**

En una amplia investigación no se encontró ningún trabajo profesional que trate sobre el "Aplicación del Sistema Justo a Tiempo a la gestión y administración de inventarios para mejorar la rentabilidad financiera en una empresa dedicada a la fabricación e instalación de fachadas, puertas y ventanas de aluminio y vidrio en el municipio de Guatemala".

Se encontraron tesis hacen referencia únicamente sobre el sistema Justo a tiemplo aplicado a diferentes ramas de la industria y manufactura. Entre las tesis relacionadas con el Sistema Justo a Tiempo que lograron encontrar en la WEB, son las siguientes:

"Justo a Tiempo como herramienta para mejorar el servicio al cliente en empresas comercializadoras de equipo de cómputo de la ciudad de Quetzaltenango". Tesis elaborada por Edvin Mendoza en Quetzaltenango, año 2013. En esta tesis el autor tiene como objetivo general establecer si Justo a Tiempo como sistema es la herramienta que puede ayudar a las empresas comercializadoras de equipo de cómputo pueden lograr mejorar el servicio al cliente. La metodología utilizada fue la encuesta y entrevista a clientes y gerentes de empresas sobre los procedimientos utilizados y sus conocimientos sobre el sistema Justo a Tiempo.

También se encontró la Tesis denominada; "La técnica Justo a Tiempo como elemento básico en la agilización del proceso de compras". Tesis elaborada por Liliana Sofía Chávez Sosa, Irma Parada, Dilcia del Carmen Rivas, en San Salvador, El Salvador, año 2003. La tesis tiene como objetivo principal presentar los beneficios que ofrece la filosofía Justo a Tiempo para mejorar el proceso de compras en la empresa denominada Carita de Ángel, S.A. de C.V.

## **2. MARCO TEÓRICO**

<span id="page-24-0"></span>Se presenta los conceptos, definiciones, teorías y conceptualizaciones que forman parte del sustento teórico y práctico de la investigación: Aplicación del Sistema Justo a Tiempo a la gestión y administración de inventarios para mejorar la rentabilidad financiera en una empresa dedicada a la fabricación e instalación de fachadas, puertas y ventanas de aluminio y vidrio en el municipio de Guatemala.

## <span id="page-24-1"></span>**2.1 Industria de fachadas, puertas y ventanas**

Este tipo de empresas forman parte del ramo de la construcción, por lo general la mayoría de ellas se encuentran radicadas en la ciudad de Guatemala, que es donde se encuentra el desarrollo metropolitano más amplio del país. El principal objetivo de ellas es presentar belleza visual en las estructuras tanto en el exterior como en el interior, siempre manteniendo los estándares de calidad.

## <span id="page-24-2"></span>**2.1.1 Productos**

Ofrecen variedad de productos para la satisfacción del cliente y que se acople al presupuesto del proyecto, sin dejar a un lado la seguridad y calidad. Existe una amplia cantidad de fachadas, puertas y ventanas.

## **2.1.1.1 Fachadas**

Las fachadas de los edificios son un conjunto de elementos que constituyen la piel que viste la arquitectura actual, que transmiten y controlan diferentes sensaciones ante el usuario permitiendo aportar diversas soluciones para sus posibles necesidades. (Aluver, 2019).

Todo diseño de construcción conlleva una fachada, actualmente son muy modernas y de diferentes diseños. Algunos de los diseños de fachadas son los siguientes:

- a) Fachadas de placas de aluminio ACM
- b) Fachadas de vidrio templado y muro cortina

#### **2.1.1.2 Puertas y ventanas**

Una ventana es un elemento arquitectónico que se ubica en un vano o hueco elevado sobre el suelo, que se abre en una pared con la finalidad de proporcionar luz y ventilación a la estancia correspondiente. (Tismar, 2015).

Al igual que las fachadas, es un instrumento muy útil y necesario en cualquier construcción. Algunos de los diseños de puertas y ventanas son los siguientes:

- a) Puertas y ventanas fijas
- b) Puertas y ventanas plegables
- c) Puertas y ventanas corredizas
- d) Puertas y ventanas abatibles
- e) Puertas y ventanas proyectables
- f) Puertas y ventanas oscilobatientes

#### <span id="page-25-0"></span>**2.1.2 Categorías de inventarios**

Debido a que cada proyecto de construcción es de diferentes cualidades, mantienen stocks amplios para el gusto del cliente. Las principales categorías de inventario son: vidrio templado, perfiles de aluminio, planchas de aluminio, accesorios, etc. Más adelante se define cada una de estas categorías.

#### **2.1.2.1 Vidrio templado**

El vidrio templado es un tipo de vidrio de seguridad, procesado por tratamientos térmicos o químicos, para aumentar su resistencia en comparación con el vidrio normal. Esto se logra poniendo las superficies exteriores en compresión y las superficies internas en tensión. (Tismar, 2015).

En la industria ventanera, el vidrio templado es una de las materias primas más importantes, es utilizado en las construcciones por su alta resistencia. Aun así, es muy susceptible a astillado y rayones, lo que lo convierte fácilmente en merma, la manipulación de esta materia prima es bastante complicada.

#### **2.1.2.2 Placas de aluminio**

Son dos láminas de aluminio y un núcleo de polietileno de alta densidad. Se puede cortar, remachar, atornillar, doblar, pegar, curvar, perforar, encolar, recortar en contornos. Resistencia al impacto, humedad, abrasión, ambientes, ácidos, contaminación. (Aluminox, 2019).

Al igual que el vidrio es utilizado en los productos de la industria ventanera, las placas de aluminio por lo general son del mismo tamaño que las planchas de vidrio. Esta categoría de inventario, físicamente es fuerte, pero siempre es susceptible a rayones y que estos se doblen. Mantener un nivel alto de esta categoría provoca utilizar un amplio espacio.

#### **2.1.2.3 Perfiles de aluminio**

Son barras de aluminio que forman el marco de la ventana o puerta. Los perfiles de aluminio son de alta durabilidad y resisten a condiciones meteorológicas altas como el sol, viento y lluvia. Presentan una estética y seguridad inigualable.

El perfil tiene cualidades físicas de alta longitud, la medida general de ellos oscila entre los cuatro y seis metros lineales. De igual forma que las planchas de aluminio es un material fuerte, pero se mantiene susceptible a rayones y doblones, lo que puede ocasionar la pérdida total.

#### **2.1.2.4 Accesorios de ventanería y puertas**

Es un amplio stock ya que existen tamaños, colores y formas. Entre los principales accesorios se encuentran los herrajes, escuadras, tornillos, roldanas, washas, conectores, bisagras, remaches, empaques, topes, chapas, manillas, llaves, bulón de conexión, cierres tipo uñero, etc. Se pueden mencionar más de mil tipos de accesorios, muchos de ellos con la misma función, pero de diferentes formas, tamaños y colores. De todas las categorías de inventario, esta es la que ocupa menor espacio en almacenamiento, pero es más susceptible a robos. Existen accesorios tan pequeños, pero con alto valor monetario.

#### **2.1.2.5 Otros**

En la industria ventanera y de fachadas existe un amplio stock de inventario, puede existir el inventario de acabados finales como el silicón industrial para su instalación, alcohol isopropílico para su limpieza, brocos para la instalación de tornillos, etc.

Este inventario se encuentra en constante movimiento, no ocupa espacio en bodega ya que por lo general se mantiene en obra. Al igual que los accesorios es susceptible a robos, es necesario que se mantenga en la ejecución de la obra, es utilizado por diferentes personas de la industria.

#### <span id="page-27-0"></span>**2.2 Inventarios**

En una empresa el inventario es uno de los rubros más importantes, hablando tanto de forma operativa como financiera. La buena o mala administración del mismo puede definir el éxito o fracaso de una empresa.

#### <span id="page-27-1"></span>**2.2.1 Definición**

Existen innumerables definiciones de inventarios, depende el giro de la empresa ya sea comercial, industrial o fabril.

Es una lista ordenada de bienes y demás cosas valorables que pertenecen a una persona, empresa o institución. También se conoce con ese nombre al conjunto de existencias de la empresa que tienen por cometido el giro principal del negocio. El inventario es o forma parte del producto terminado a entregar al cliente. (Hoyos, 2017).

#### <span id="page-27-2"></span>**2.2.2 Tipos de inventario por su funcionalidad**

Existen cuatro tipos de inventarios para un determinado artículo; del ciclo, de seguridad, de previsión y en tránsito. Con esta clasificación tan simple y directa se puede indicar la importancia de conocer el tipo de inventario con el que se cuenta. (Carro, 2013).

Los inventarios pueden tener diferentes clasificaciones, depende el fin y el tipo de empresa. Para esta investigación se tratará los inventarios por su funcionalidad, en terminología es el que se adapta para trabajar durante la implementación del sistema Justo a Tiempo.

## **2.2.2.1 Inventario del ciclo**

Es el inventario que se conoce que su estadía en la bodega será de forma corta. Se tiene previsto y de forma programada que el mismo salga pronto a su venta por ser inventario de temporada, bajo pedidos u otros. (Carro, 2013).

En una industria de fachadas, el inventario de ciclo es el que se encuentra en planta de producción, realizando el producto final para el usuario, para que luego se convierta en inventario en tránsito durante su traslado para su instalación en obra.

## **2.2.2.2 Inventario de seguridad**

Es aquel inventario que se tiene como reserva, por la incertidumbre de altas demandas o atrasos en próximas entregas por parte del proveedor. (Carro, 2013).

Es necesario indicar que, al momento de implementar el sistema Justo a Tiempo en la gestión de los inventarios, el objetivo del anterior es disminuir en su totalidad todo aquel inventario que solo provoque gastos en su administración y su vida útil en bodega sea prolongada. Por lo cual un inventario de seguridad en la industria es aquel permitido para lograr cubrir proyectos pequeños, o proyectos que repentinamente se presentan en la empresa. Por lo general una empresa conoce sus expectativas de mercado por lo que no debe ser ningún problema realizar un cálculo para determinar el porcentaje o cantidad de inventario seguridad, puede ser un 5% de los inventarios procesados anualmente.

## **2.2.2.3 Inventario de provisión**

Bajo el mismo objetivo del inventario seguridad, con la única diferencia es que este pretende atender la incertidumbre a corto plazo, caso opuesto del inventario seguridad que no se sabe cuándo sucederá la necesidad de utilizar esa reserva, por lo tanto, el inventario puede pasar grandes periodos en espera. El inventario de provisión por lo general se mantiene para atender pérdidas por mermas, daños en productos terminados, cambios y devoluciones. (Carro, 2013).

En la industria mantener un inventario en provisión es importante, ya que se debe tomar en cuenta que existen mermas, atrasos por proveedores u otro tipo de suceso. Este tipo de inventario debe ser un 10% de la producción mensual, el inventario seguridad se mantiene únicamente durante el periodo de producción.

#### **2.2.2.4 Inventario en tránsito**

Es el inventario que no se encuentra en planta. Los motivos por los cuales se categoriza de esta forma son; algún cambio o devolución con el proveedor, en ruta para entregar al cliente. (Carro, 2013).

Después que planta o taller ha terminado su trabajo y ha convertido el inventario en producto terminado se procede a la entrega con el usuario. Cuando este va en camino se le denomina inventario en tránsito.

## <span id="page-29-0"></span>**2.2.3 Costos de mantenimiento de inventario**

Todos los gastos relacionados de mantener cierta cantidad de inventario en cierto lugar determinado se le conoce como costos de mantenimiento de inventario. Son los gastos asociados a mantener los stocks en la bodega de la empresa. Estos gastos forman parte como tal desde el ingreso hasta la salida del inventario de bodega. (Zapata, 2014).

El tener un stock amplio y variado puede ocasionar una elevada cifra en costos por mantener estos. En una empresa, el inventario es uno de los rubros más importantes. Pero es importante realizar la siguiente pregunta ¿Es realmente necesario tener un volumen alto de inventario? Esta simple pregunta puede ser el primer paso para que una empresa empiece a corregirse financieramente, sobre salidas de efectivos innecesarias. Algunos de los costos y gastos de mantenimiento son los de capital y de almacenamiento.

## **2.2.3.1 Costos de capital**

Costos de perder inversiones o realizar otros gastos por utilizar el dinero en el mantenimiento del inventario.

## **2.2.3.2 Costos de almacenamiento**

Es el coste de mantener las existencias en el almacén y todos los gastos derivados de la gestión del mismo. (Pérez, 2016).

## a) Impuestos

Se incluyen dentro de este apartado todos los impuestos que recaigan sobre el edificio y las instalaciones fijas del almacén, sean del tipo que sean, como municipales, licencias de actividad, autonómicas y estatales. (Pérez, 2016).

## b) Seguros

Pueden ser contra incendios, inundaciones, robos, etcétera. (Pérez, 2016).

También originado por otras causas naturales como terremotos. Por lo general también se paga seguros durante el traslado de inventario por importaciones.

## c) Obsolescencia

Es una pérdida y se hace susceptible cuando el tiempo de vida del inventario ha llegado a su fin sin opción de recuperar algún costo.

## d) Mano de obra

Son personas dedicadas a la vigilancia, orden y despacho de bodegas. Son los sueldos y salarios, el gasto en seguridad social, vestuario, dietas, etc. A cada trabajador se le asigna un centro de coste dentro de la empresa. (Pérez, 2016).

#### e) Otros costos

En este campo entran la obsolescencia, el deterioro de artículos, las pérdidas desconocidas como roturas de stock o robos, etcétera. (Pérez, 2016).

Es amplia la pérdida financiera que asume una industria de fachadas, puertas y ventanas el mantener un stock amplio dentro de las instalaciones. Se considera pérdida únicamente por el simple hecho de que no es necesario tener ese stock. Una empresa puede justificar los altos niveles de inventario por el simple hecho que los mismos rotan varias veces al año, pero si no es así, el tenerlos provoca gastos innecesarios.

#### <span id="page-31-0"></span>**2.2.4 Costo de no tener un inventario**

El hecho de tener un inventario bajo o cero no siempre es beneficioso. También se puede incurrir en gastos por no contar inmediatamente con este. El no tener producto genera, por supuesto, pérdidas económicas ocasionadas por no vender un producto, sin embargo, estos costos van más allá. (Zapata, 2014).

Estos costos que van más allá y posiblemente no se perciban en el momento, pero pueden perjudicar a largo plazo, son:

- a) Pérdida de clientes
- b) Pérdida de reputación
- c) Pérdida de futuras ventas

Al no contar con cantidades grandes de inventario, se puede ahorrar muchos gastos, pero se toman riesgos de no existir una planificación adecuada, riesgos que pueden perjudicar fuertemente las finanzas de una empresa. El manejar un inventario bajo, se requiere de una administración idónea, como una buena rotación de inventarios, orden físico, orden documental, orden sistemático para compras cuando se efectúen las ventas. (Zapata, 2014).

El no contar con altos niveles de inventario no siempre es reducción de costos, se puede incurrir en pérdidas financieras por falta de ingresos, es importante contar con un plan para hacer frente a repentinas ventas y no tener inventario. Esto se desarrolla de forma adecuada en el sistema de Justo a Tiempo.

## <span id="page-32-0"></span>**2.2.5 Cantidad correcta de inventario**

La buena o mala administración de un inventario puede definir el éxito o fracaso financiero de una empresa. Es importante conocer la cantidad necesaria que se debe tener de inventario. El hacer un análisis de cuánto dinero se tiene varado por el simple hecho de que no tienen rotación los inventarios, puede reflejar las inversiones y utilidades que se están perdiendo.

Los aspectos que se deben tomar en cuenta para saber qué cantidad de inventario es la correcta son:

- a) Tipo de inventario (Baja o alta rotación, susceptible a obsolescencia)
- b) Promedio de compra por cliente
- c) Costos a incurrir por mantenimiento de inventario
- d) Tiempo de recibir la compra
- e) Tiempo de entregar la venta
- f) Precios por volumen de compras

## <span id="page-32-1"></span>**2.3 Sistema Justo a Tiempo**

Consiste en trabajar bajo demanda, es decir, solo se producirá cuando sea necesario para atender una demanda concreta. (Pérez, 2016).

Es una filosofía que plantea que el material debe estar en el sitio justo, en el momento justo y la cantidad correcta para iniciar la producción. Este sistema pretende eliminar todo aquello que realmente no servirá durante el proceso y lo único que ocasiona es pérdida de recursos financieros, físicos y de espacio. El objetivo es la rentabilidad por medio de la reducción de costos en la implementación de este sistema.

#### <span id="page-33-0"></span>**2.3.1 Objetivos**

El Justo a Tiempo se fundamenta en cuatro bases y es importante trabajar en ellas para lograr la funcionalidad del mismo. Se definen los cuatro objetivos principales del Sistema Justo a Tiempo.

## **2.3.1.1 Resolver problemas fundamentales**

La idea detrás de los sistemas JIT es eliminar el inventario que oculta la variabilidad en el sistema de producción. Este concepto se ilustra en la figura de un lago lleno de rocas. El agua representa el flujo del inventario, y las rocas representan problemas como demora en las entregas, descomposturas de máquinas, y mal desempeño del personal. El nivel del agua no deja ver la variabilidad y los problemas. Como el inventario oculta los problemas, éstos son difíciles de encontrar. (Heyser y Render, 2009).

En este objetivo se trata de encontrar y definir los problemas más elementales de la empresa y por ende las causas de estos. Se procede a resolver dichos problemas de raíz, sin tratar de cubrir o aparentar resolverlo. Por teoría se sabe que en el Justo a Tiempo el principal problema que pretende atacar es el inventario innecesario que se mantiene en stock.

Al momento de querer eliminar inventarios surgirán nuevos problemas, lo importantes es definir los cimientos sobre los cuales se regirá el control en proceso de producción y gestión de los inventarios.

## **2.3.1.2 Eliminar desperdicios**

En los sistemas de producción y distribución, los inventarios existen "por si acaso" algo sale mal. Es decir, se usan sólo en caso de que ocurra alguna variación en el plan de producción. Entonces, el inventario "adicional" puede cubrir las variaciones o los problemas. Las tácticas efectivas de inventario requieren "Justo a Tiempo" y no "por si acaso". El inventario Justo a Tiempo es el inventario mínimo necesario para que un sistema funcione perfectamente. (Heyser y Render, 2009).

Para el Justo a Tiempo los desperdicios son todos aquellos gastos y costos que se le aplican en el proceso de compra de inventario hasta la entrega del producto al cliente. Costos y gastos que pueden eliminarse con un buen control. Entre los principales desperdicios que pretende eliminar se encuentran; transporte, sobreproducción, procesamientos, defectos y mermas, inventarios. La eliminación de desperdicios se puede conseguir por medio de los siguientes criterios:

- a) Hacer el trabajo bien desde la primera oportunidad
- b) El trabajador asume la responsabilidad del autocontrol
- c) Buen desempeño del proceso por medio del control
- d) Analizar y prevenir riesgos potenciales en los procesos
- e) Reducir stocks lo máximo posible

Al aplicar estos criterios se alcanza un porcentaje alto en la implementación del Justo a Tiempo. Después se evalúa si se alcanzaron los objetivos específicos del Justo a Tiempo por medio de los cinco ceros: cero defectos, cero averías, cero stocks, cero retrasos, cero burocracias.

## **2.3.1.3 Buscar la simplicidad**

La simplicidad trata de controlar las líneas de flujo de materiales, en este control se pretende eliminar rutas complejas y priorizar las rutas directas. La simplicidad se puede conseguir utilizando el Sistema Pull que pretende solo producir lo necesario, aportando la cantidad adecuada de material en el momento necesario. Los objetivos del Justo a Tiempo se pueden resumir en no tener ocupación de espacios, procesos, mercancías y personas que no se necesitan en ese instante. Esta simplicidad permite la reducción de costos.

## **2.3.1.4 Perfeccionar sistemas de identificación de problemas**

Lo primero que hacen los administradores de operaciones cuando tratan de cambiarse a un sistema Justo a Tiempo es eliminar el inventario. Reducir el inventario deja al descubierto las "rocas" que representan la variabilidad y los problemas tolerados en ese momento. Cuando los administradores reducen el inventario, van eliminando los problemas que quedan expuestos hasta que el lago queda limpio. (Heyser y Render, 2009).

Se determina que al momento de implementar el sistema surjan nuevos problemas, estos deben de controlarse de forma inmediata, precisa y a largo plazo. Se pretende diseñar controles estrictos y constantes en los procedimientos como forma de detectar posibles problemas. Se desea dejar al desnudo todos los problemas, si estamos conscientes de los problemas que debemos afrontar, conoceremos el proceso adecuado que debemos seguir para mejorar el sistema operacional relacionada con el departamento de bodega y operaciones de una compañía.

## <span id="page-35-0"></span>**2.3.2 Ventajas**

JIT disminuye el costo de obtener buena calidad. Este ahorro se debe a que los costos por desperdicio, trabajo repetido, inversión en inventario, y daños están ocultos en el inventario. El JIT obliga a disminuir el inventario; por lo tanto, se producen menos unidades defectuosas y menos unidades que requieren trabajo repetido. En resumen, así como el inventario oculta la mala calidad, el JIT la expone de inmediato. (Heyser y Render, 2009).

Algunas de las ventajas por implementar un sistema Justo a Tiempo en la gestión y administración de los inventarios son:

- a) Su implementación no exige amplia inversión de capital
- b) Eliminación de desperdicios
- c) Eliminación de costos y gastos innecesarios
- d) Reducción de tiempo en la entrega del producto final

## <span id="page-35-1"></span>**2.3.3 Desventajas**

Las principales desventajas por implementar un sistema Justo a Tiempo en la gestión y administración de los inventarios son:
- a) Riesgo que se detenga la producción por falta de materiales
- b) Riesgo de no abastecer a un cliente en una inesperada y voluminosa venta
- c) No se puede disminuir los precios de ventas por bajo volumen de compras

La implementación incorrecta o bien la no viabilidad del 100% en la aplicabilidad de ese sistema puede contraer una pérdida económica, la cual debe ser medida con precisión previamente antes de realizar la ejecución en los cambios que hayan sido definidos, esto ayudará a contar con un valor operación y financiero en riesgo.

#### **2.3.4 Implementación**

Los programas efectivos, comunicados tanto al interior de la organización como a proveedores externos, sirven de apoyo al JIT. Una buena programación también mejora la capacidad para satisfacer las órdenes de los clientes, baja el inventario al permitir producir lotes más pequeños, y disminuye el inventario en proceso. (Heyser y Render, 2009).

Para adoptar el sistema Justo a Tiempo es importante que se vea como una estrategia a largo plazo, mantener constante evaluación sobre el cumplimiento de los procesos cimentados para lograr los objetivos. Para llevar a cabo la práctica es necesario iniciar por la teoría, el buscar cuales son los problemas fundamentales y atacarlos desde sus bases es importante.

Es importante que toda la dirección de la empresa este enfocada en un mismo objetivo, si la gerencia operacional sugiere cambios, la gerencia financiera debe apoyar los cambios que mejoren, las gerencias deben caminar de la mano en esos cambios.

## **2.4 Análisis financiero**

Son métodos que se utilizan para analizar y comprender la situación económica y financiera de una empresa, tomando como instrumentos los estados financieros. Con base en los resultados se toman las decisiones pertinentes.

#### **2.4.1 Ratios financieros**

David (2013), plantea que es el método más utilizado para determinar las fortalezas y debilidades financieras de una organización en las áreas de inversión, financiamiento y dividendos. También conocidos como indicadores financieros.

Por medio de los estados financieros, permiten determinar las áreas susceptibles de la empresa, con base en ello tomar decisiones sobre las oportunidades y mejoras que se deban ejecutar para el mejoramiento financiero.

#### **2.4.1.1 Indicadores de liquidez o solvencia**

La liquidez de una empresa se mide por su capacidad para cumplir con sus obligaciones de corto plazo a medida que estas llegan a su vencimiento. La liquidez se refiere a la solvencia de la posición financiera general de la empresa, es decir, la facilidad con la que puede pagar sus cuentas. (Gitman y Zutter, 2012).

Con estos indicadores se puede mostrar en el presente si la empresa tiene la solvencia de asumir deudas, o de forma inversa saber que tan comprometida se encuentra. Entre los indicadores de liquidez se encuentran; los de liquidez corriente y razón rápida.

## a) Liquidez corriente

Los activos corrientes se dividen entre los pasivos corrientes. Indica la capacidad de una empresa para cubrir sus pasivos actuales con sus activos actuales. (Van Horne y Wachowicz, 2010).

Es importante realizar este análisis, ya que si una empresa maneja altos niveles de inventarios y se implementa un nuevo sistema que en automático elimina un buen porcentaje de esos inventarios, puede cambiar de manera significativa la razón de liquidez corriente

#### b) Razón rápida

Los activos corrientes menos los inventarios divididos entre los pasivos corrientes. Indica la capacidad de la empresa para pagar sus pasivos corrientes con sus activos de mayor liquidez. (Van Horne y Wachowicz, 2010).

Prácticamente si se implementa un sistema que elimine los inventarios, la sección de los activos corrientes bajaría significativamente, esto quiere decir si se desea calcular la razón rápida, prácticamente lo que se estaría calculando es la liquidez corriente, ya que en ella ya no hay inventarios. En forma simple, una empresa sin inventarios, si desea calcular su nivel solvencia, ya sea por el indicador de liquidez corriente o por el de razón rápida debe obtener el mismo resultado. El cual le permite contar con recursos transmitidos de stock a valores en efectivo.

#### **2.4.1.2 Indicadores de endeudamiento**

La posición de endeudamiento de una empresa indica el monto de dinero de otras personas que se usa para generar utilidades. En general, un analista financiero se interesa más en las deudas a largo plazo. Estos indicadores miden la proporción de los acreedores de la empresa. (Gitman y Zutter, 2012).

Con ellos se pretende evaluar que tan comprometida financieramente se encuentra la empresa, determinar si este compromiso es por financiación interna o externa. En el análisis de la implementación del sistema Justo a Tiempo se utilizará únicamente el indicador de endeudamiento relación activos, para que este determine si al momento de implementar el sistema disminuye el nivel de deuda.

a) Indicador de endeudamiento relación activos.

Razones que indican el grado en el que la empresa está financiada por deuda. Se obtiene dividiendo la deuda total de una empresa entre sus activos. (Van Horne y Wachowicz, 2010).

Con ellos se pretende verificar si al disminuir los gastos por mantenimiento y gestión de los inventarios, disminuye el nivel de endeudamiento de la empresa, se comprobaría que la empresa se financia de forma externa y específicamente con los proveedores.

### **2.4.1.3 Indicadores de actividad**

En general, los índices de actividad procuran juzgar la eficiencia con la que las firmas usan sus activos y pasivos. (Dumrauf, 2013).

Se pretende evaluar la capacidad de la empresa para generar el efectivo por medio de sus activos. Al disminuir los niveles de inventario se mostrará que los ingresos pueden ser los mismos sin necesidad de mantener stock.

Entre los indicadores financieros de actividad que se pueden evaluar son la rotación de cobro, rotación de inventario, rotación de activos, etc. Estos indicadores presentan una razón sobre la función de los inventarios dentro de las cuentas de balance, su posible efecto negativo.

## a) Rotación de cobro

Proporciona un panorama de la calidad de las cuentas por cobrar de la empresa y qué tan exitosa es en sus cobros. Esta razón se calcula dividiendo las cuentas por cobrar entre las ventas netas a crédito anuales. (Van Horne y Wachowicz, 2010).

En la implementación del sistema Justo a Tiempo en la administración de los inventarios esta razón puede mostrar que los niveles de cobro no son perjudicados por ningún motivo, ya que esta industria se maneja bajo proyectos, en un proyecto están bajo estatutos comerciales que deben respetar.

## b) Rotación de inventario

Para ayudar a determinar qué tan efectiva es la empresa al administrar el inventario y también para obtener una indicación de la liquidez del inventario. (Van Horne y Wachowicz, 2010).

La rotación del inventario es la razón más importante a evaluar en los indicadores de actividad, este pretende demostrar que un volumen alto de stock solo muestra una falsa razón sobre las veces que gira el inventario. Ya que el inventario puede estar sin movimiento y siempre indicando que ciertas veces gira. Este análisis al momento de implementar el sistema Justo a Tiempo, prácticamente se dejaría de utilizar, ya que lo que se desea es dejar los niveles de inventarios a cero.

#### c) Rotación de activos totales

La relación entre las ventas netas y los activos totales se conoce como razón de rotación de activos totales o razón de rotación de capital. (Van Horne y Wachowicz, 2010).

Se puede demostrar que un stock amplio únicamente aumenta la cuenta de activos sin generar ventas, lo único que amplía es el rubro de costos y gastos. Al momento de eliminar los inventarios, la rotación de inventarios sobre las ventas netas aumentará, reflejando un indicador que permita vincular ingresos con ciclos completos de inventario.

## **2.4.1.4 Indicadores de rentabilidad**

Todos los indicadores miden la rentabilidad, pero lo que ocurre es que rentabilidad a menudo significa cosas diferentes para diferentes usuarios. Lo más importante es que las ganancias siempre se deben medir contra el capital, ya que este es quien las produce. (Dumrauf, 2013).

De forma general una disminución de costos y gastos por mantenimiento de inventarios debe aumentar la rentabilidad y patrimonio de la empresa. Entre los indicadores de rentabilidad se pueden mencionar: el rendimiento sobre el activo, rendimiento sobre las ventas netas, rendimiento sobre el patrimonio, etc. El fin de todo accionista siempre es aumentar su patrimonio.

#### a) Rentabilidad del Activo ROA

El rendimiento sobre los activos (ROA, por las siglas de return on assets) es una medida de la utilidad por dólar de activos. Puede definirse de varias formas, pero la más común es igual: utilidad neta dividido activos totales. (Ross et al., 2012,).

Un activo total sin inventarios representa una cantidad menor en valor, al momento de ser dividido por la utilidad neta, presenta un número más adecuado sobre la realidad de la empresa en las utilidades obtenidas con la ejecución correcta de los activos disponibles.

#### b) Rentabilidad neta sobre las ventas

Muestra la rentabilidad en relación con las ventas y que las muestran en relación con la inversión. Se obtiene dividiendo la ganancia neta entre las ventas netas. (Van Horne y Wachowicz, 2010).

Este indicador es de suma importancia, en ella se verá reflejado de forma final el aumento de las utilidades gracias a la disminución de los costos y gastos durante la gestión de los inventarios, con el adecuado proceso de implementación del sistema Justo a Tiempo, en la operación de los inventarios.

#### c) Rentabilidad sobre el patrimonio

El rendimiento sobre el capital (ROE, por las siglas de return on equity) es una herramienta que sirve para medir cómo les fue a los accionistas durante el año. Debido a que la meta es beneficiar a los accionistas, el ROE es, en el aspecto contable, la verdadera medida del desempeño en términos del renglón de resultados. Por lo general, el ROE se mide como: utilidad neta dividido el capital total. (Ross et al., 2012).

Esta razón se encuentra enlazada con el indicador de rentabilidad neta sobre las ventas, ya que si aumenta la utilidad neta por ende aumenta la rentabilidad del patrimonio de los socios.

#### **2.4.2 Análisis diferencial**

También es conocido con el nombre de análisis incremental. Se enfoca en el efecto de cursos de acción alternativos sobre el ingreso y los costos. (Warren et al., 2010).

El análisis diferencial permite realizar un comparativo de beneficios y costos cuando se tiene más de una opción a elegir en situaciones financieras. Con ella se pretende buscar la mejor opción para la toma de decisiones. Por medio de este análisis se pretende realizar un comparativo de los resultados financieros actuales con los resultados obtenidos en la implementación del Justo a Tiempo.

El análisis diferencial presenta una forma resumida de los datos financieros anteriores de la empresa y los datos financieros actuales sobre los resultados obtenidos durante el proceso de transición y aplicación del sistema Justo a Tiempo en la gestión de los inventarios. Esta comparación permite realizar una diferenciación en valores numéricos finales, los cuales se determina que sean positivos para la compañía y se cumpla con el objetivo final de la mejora financiera.

#### **2.4.2.1 Ingreso diferencial**

Es la cantidad de incremento o decremento del ingreso que se espera obtener de un curso de acción comprado con una alternativa. (Warren et al., 2010).

En una inversión de activos o la implementación de algún nuevo sistema en una empresa, se pretende que los ingresos sean superiores a los que generaban los activos o sistemas anteriores.

En la implementación del sistema Justo a Tiempo a la gestión de los inventarios no se pretende mejorar los niveles de ingresos, ya que este se caracteriza por la mejora de los procesos internos de la empresa. Pero se verán reflejados en mejor margen los ingresos recibidos.

#### **2.4.2.2 Costo diferencial**

Es la cantidad de aumento o disminución en costo que se espera de un curso de acción comparado con una alternativa. (Warren et al., 2010).

Esta es la parte más fundamental del análisis diferencial en la implementación del sistema Justo a Tiempo en la gestión de los inventarios, en ella se determina que por medio de un comparativo de resultados demostrar la reducción de costos. Aquí demostraremos la mejora financiera relativamente en valores económicos. Los costos deben ser menores a los anteriores.

#### **2.4.2.3 Utilidad o pérdida diferencial**

Se define como la diferencia entre el ingreso diferencial y los costos diferenciales. La utilidad diferencial indica que se espera que una decisión sea rentable, mientras que una pérdida indica lo opuesto. (Warren et al., 2010).

Esta es la última sección del análisis diferencial, en ella se define si la inversión o mejora a realizar, es positiva o negativa, financieramente hablando. En esta sección será reflejada la reducción de costos, muestra el aumento en la utilidad por la buena implementación de los procesos y gestión de los inventarios. La utilidad debe ser mayor a la utilidad previamente presentada por la compañía, antes de ser implementado el sistema Justo a Tiempo. Tiene como objetivo demostrar el valor económico obtenido como conclusión final.

## **3. METODOLOGÍA**

Se definió el problema principal, así como las limitaciones para la investigación: Aplicación del Sistema Justo a Tiempo a la gestión y administración de inventarios para mejorar la rentabilidad financiera en una empresa dedicada a la fabricación e instalación de fachadas, puertas y ventanas de aluminio y vidrio en el municipio de Guatemala.

## **3.1 Definición del problema**

En el municipio de Guatemala, se encuentran instaladas las principales empresas que se dedican a la fabricación e instalación de fachadas, puertas y ventanas de aluminio y vidrio. Es un mercado que se encuentra en expansión debido al crecimiento y desarrollo del país en tema de infraestructura.

Se define el problema: Los costos de mantenimiento de inventario, tales como el arrendamiento para almacén, mermas y obsolescencias no permiten aumentar la rentabilidad.

# **3.1.1 Tema principal**

¿Se puede mejorar la rentabilidad financiera aplicando el sistema Justo a Tiempo en la gestión y administración de los inventarios?

# **3.1.2 Subtemas**

¿Se puede demostrar por medio de un análisis financiero que la gestión actual de los inventarios es inadecuada y genera pérdidas financieras?

¿Se puede diseñar un modelo de sistema Justo a Tiempo para la gestión actual de los inventarios y así aumentar la rentabilidad financiera?

¿Que corresponde realizar después de realizar la gestión de inventarios con el sistema Justo a Tiempo?

¿Se obtendrán ventajas y desventajas como resultado de la aplicación del sistema Justo a Tiempo en la gestión de los inventarios?

¿Se puede proporcionar estrategias financieras para aprovechar al máximo las ventajas y desventajas obtenidas en la implementación del sistema Justo a Tiempo?

## **3.1.3 Punto de vista**

Se considera que por medio de una gestión adecuada de los inventarios aplicando el sistema Justo a Tiempo se puede obtener una mejora en la rentabilidad de la empresa. Se desea eliminar todos los gastos que son producto de procesos inadecuados e innecesarios, también pueden surgir desventajas, pero estas pueden ser controladas.

## **3.1.4 Delimitación del problema**

Para un mejor análisis y evaluación del problema definido en la investigación, se delimitó en unidad de análisis, periodo histórico y ámbito geográfico.

## **3.1.4.1 Unidad de análisis**

Empresa dedicada a la fabricación e instalación de fachadas, puertas y ventanas de aluminio y vidrio.

## **3.1.4.2 Periodo histórico**

La investigación se realizó con información del año 2020 proporcionada por una compañía del giro de la construcción.

# **3.1.4.3 Ámbito geográfico**

Se realizó en el municipio de Guatemala del departamento de Guatemala.

## **3.2 Objetivos**

Se definió el objetivo general que representa el fin de esta investigación, así también los objetivos específicos que son una previa visualización de los pasos a seguir para alcanzar el objetivo general de la investigación denominada: Aplicación del Sistema Justo a Tiempo a la gestión y administración de inventarios para mejorar la rentabilidad financiera en una empresa dedicada a la fabricación e instalación de fachadas, puertas y ventanas de aluminio y vidrio en el municipio de Guatemala.

# **3.2.1 Objetivo general**

Demostrar la mejora financiera en la gestión y administración del inventario por medio de la aplicación del Sistema Justo a Tiempo en una empresa dedicada a la fabricación e instalación de fachadas, puertas y ventanas de aluminio y vidrio en el municipio de Guatemala.

# **3.2.2 Objetivos específicos**

- 1. Realizar un análisis financiero a la gestión actual de los inventarios para definir los problemas financieros que esta presenta.
- 2. Diseñar un modelo de sistema Justo a Tiempo que proporcione una serie de pasos para la gestión y administración de inventarios y procesos relacionados, esto con el fin de aumentar la rentabilidad financiera.
- 3. Analizar los resultados financieros obtenidos en la implementación del sistema Justo a Tiempo en la gestión de inventarios.
- 4. Determinar las ventajas y desventajas obtenidas en la aplicación del sistema Justo a Tiempo, comparado con la gestión actual de los inventarios.
- 5. Proporcionar estrategias financieras para aprovechar al máximo los resultados obtenidos en la implementación del sistema Justo a Tiempo.

# **3.3 Método Científico**

Se consideró el método científico para evaluar el Trabajo Profesional de graduación: Aplicación del Sistema Justo a Tiempo a la gestión y administración de inventarios para mejorar la rentabilidad financiera en una empresa dedicada a la fabricación e

instalación de fachadas, puertas y ventanas de aluminio y vidrio en el municipio de Guatemala.

Se desarrolló las fases del método científico:

• Indagadora

Se recopiló la información financiera de la empresa, se analizaron los estados financieros por medio de indicadores para evaluar el problema actual de los costos de almacenamiento y por otras gestiones de inventarios.

• Demostrativa

Se demuestra el comportamiento financiero al implementar el sistema Justo a Tiempo en la gestión de inventarios.

• Expositiva

Se presentan los resultados obtenidos, así como las conclusiones y recomendaciones finales desarrollados en el Trabajo profesional de Graduación

# **3.3.1 Método científico con enfoque cualitativo**

El método científico cualitativo utiliza la recolección y análisis de datos para afinar las preguntas de investigación o revelar nuevas interrogantes en el proceso de interpretación. (Sampieri et al., 2014).

La investigación desea responder a la pregunta planteada sobre si es posible obtener una mejora en la rentabilidad financiera por medio de la aplicación del sistema Justo a Tiempo en la gestión de los inventarios. Por lo tanto, se realizó un análisis financiero sobre los posibles escenarios que proporcionen respuesta a esta pregunta. Para realizar una valuación de los estados financieros se utilizará como instrumentos de medición ratios financieros, entre ellos están:

- Rotación del inventario
- Rotación del activo
- Rentabilidad neta

Se utilizó el método de análisis para realizar una comparación de opciones financieras a tomar para el proceso de inventario. Para ello se tomó el método de análisis diferencial, este incluye:

- Análisis diferencial de ingresos
- Análisis diferencial de costos y gastos
- Análisis diferencial de utilidades

# **3.4 Técnicas de investigación**

Las técnicas que se utilizaron para recabar información son las técnicas de investigación documental y las técnicas de investigación de campo.

# **3.4.1 Técnicas de investigación documental**

Las técnicas de investigación documental conforman la base fundamental y sustento teórico de los antecedentes y marco teórico de la investigación. En las técnicas de investigación documental se utilizaron documentos físicos como:

- $\bullet$  libros
- Revistas
- Otros documentos de información impresa

Se emplearon diversas técnicas para representar las referencias documentales consultadas, entre ellas están el análisis de la información, realizar un resumen de ellas de forma escrita y de forma electrónica. Cuando la información se confirmó que es la adecuada para la investigación, se presentó en forma de cita en el Trabajo profesional.

## **3.4.2 Técnicas de investigación de campo**

Principalmente sirvió para obtener la información financiera física y electrónica. Se realizaron observaciones de forma presencial en el ámbito geográfico relacionado con el tema de investigación.

## **4. DISCUSIÓN DE RESULTADOS**

#### **4.1 Análisis Financiero**

Se realiza un análisis financiero de la empresa Fachadas Arquitectónicas, S.A. para detectar los principales problemas que afronta en el proceso de gestión de inventarios. La empresa ha presentado pérdidas en resultado durante los últimos 5 años, derivado daños y obsolescencia de inventario. Estas pérdidas son ocasionadas por el alto volumen de stock que la compañía ha decidido manejar dentro de las bodegas, también este sistema de mantener un stock bastante alto conlleva a tener altos costos de almacenamiento. La empresa desea minimizar al máximo estas pérdidas, para ello desea realmente contar con un sistema que le permita cumplir con la expectativa de disminución de costos de almacenamiento y pérdidas de inventarios.

#### **4.1.1 Información Financiera**

Se presentan los Estados financieros principales de la Empresa Fachadas Arquitectónicas, S.A, al año 2020.

## **4.1.1.1 Estado de Resultados**

Se presenta el Estado de Resultados de la empresa Fachadas Arquitectónicas, S.A. para el periodo 2020.

Tabla No. 1 Estado de Resultados

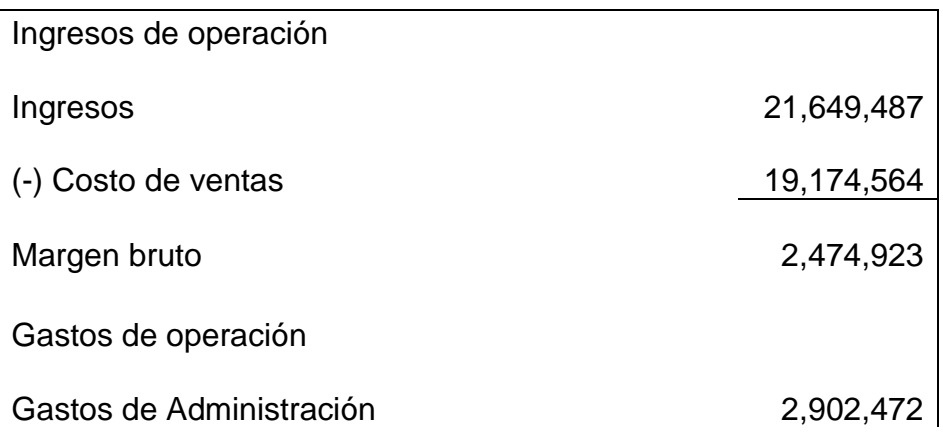

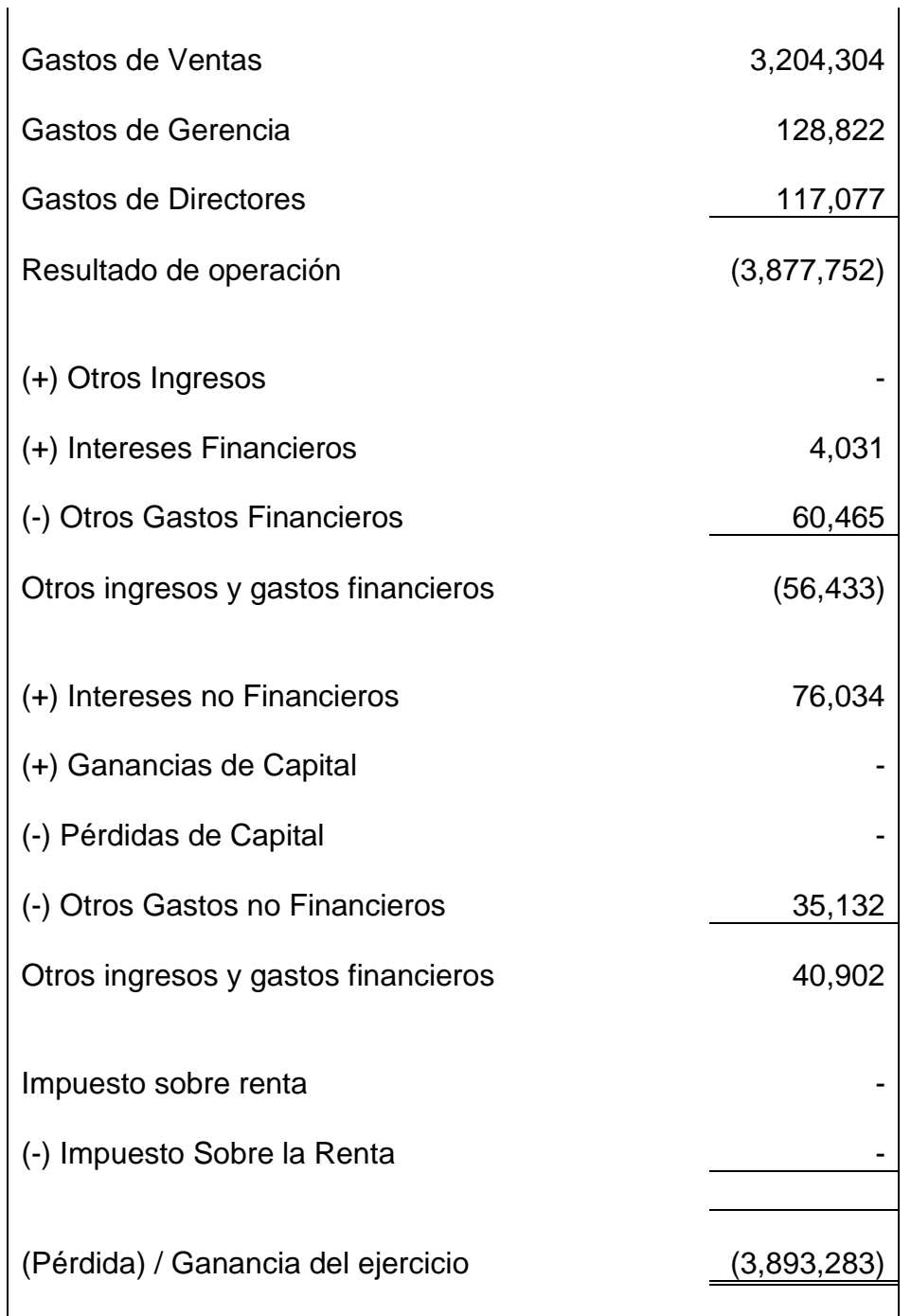

Se analiza el costo de ventas, este presenta una alta carga por merma y obsolescencia, esto es ocasionado por contar con un alto nivel de stock de inventario en almacén, siendo este sensible en su manipulación y muchas veces por error humano en manipulación se daña convirtiéndolo en pérdida.

# **4.1.2.2 Balance de Situación Financiera**

Se presenta el Balance de Situación General de la Empresa Fachadas Arquitectonicas,

S.A. al año terminado 2020.

Tabla No. 2

Balance de Situación Financiera

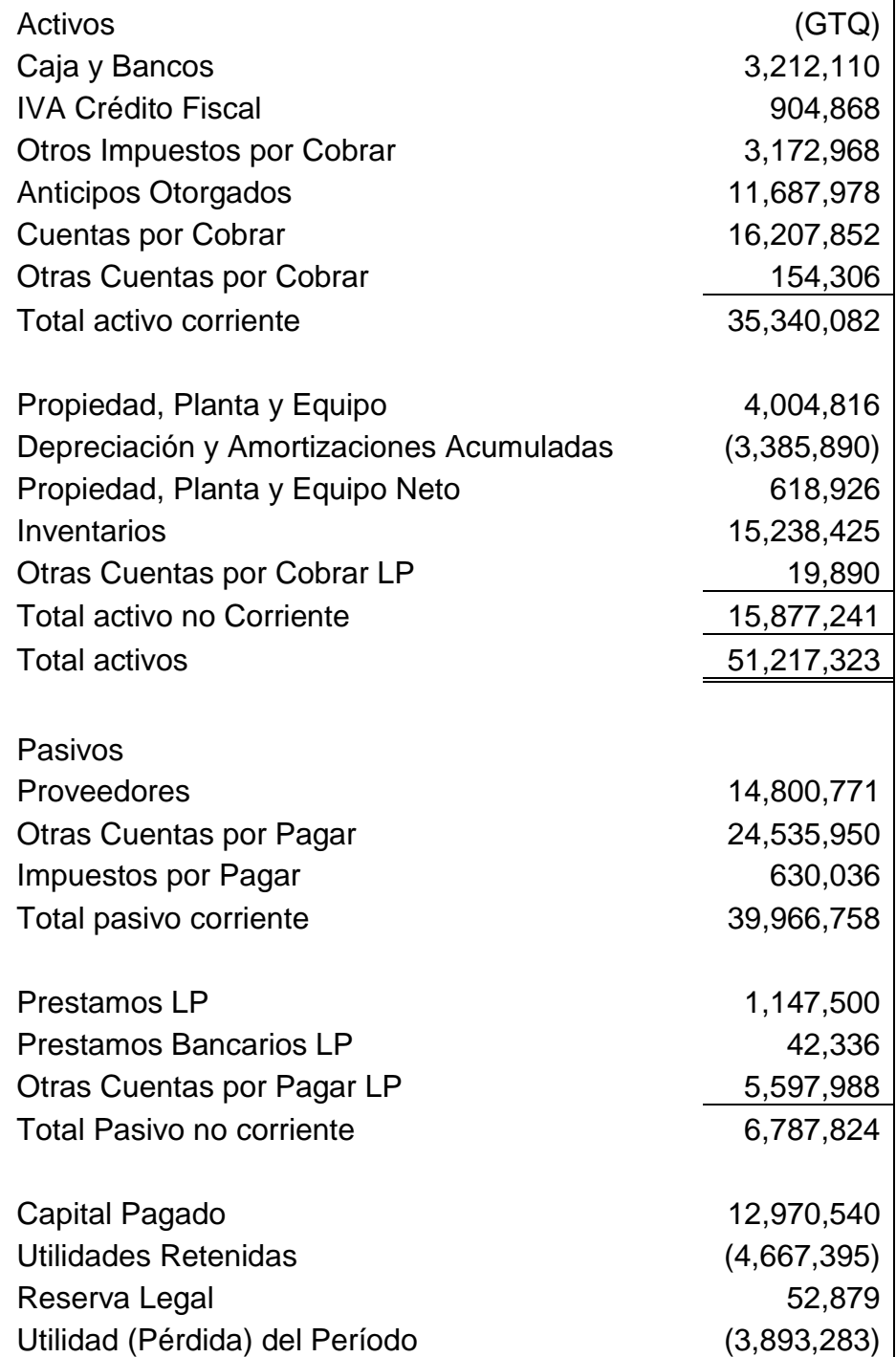

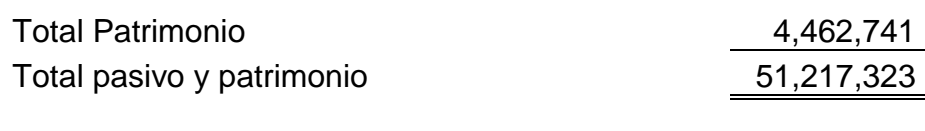

Se analiza el rubro de inventarios, este se encuentra reflejado en activos no corrientes derivado que es un inventario obsoleto el cual no es liquido a corto plazo, ocasionado por el alto volumen de compra sin proyecciones concisas de ser utilizado, volviendolo con el pasar del tiempo una materia prima obsoleta. Se refleja la pérdida el periodo, parte de esta perdida es ocasionada por merma y obsolescencia.

#### **4.1.2.3 Integraciones de cuentas a evaluar**

Se presentan las integraciones que son relevantes para el análisis de la actual gestión de Inventarios por parte de la empresa.

Tabla No. 3

Integración de Inventarios

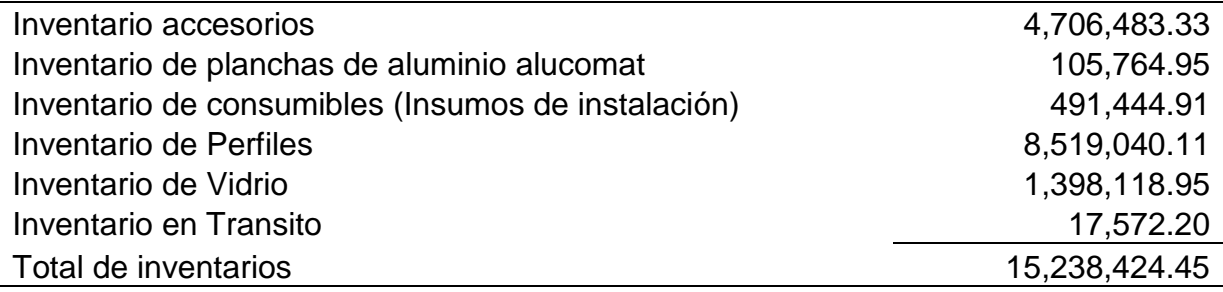

Tabla No. 4

Integración de otros consumes

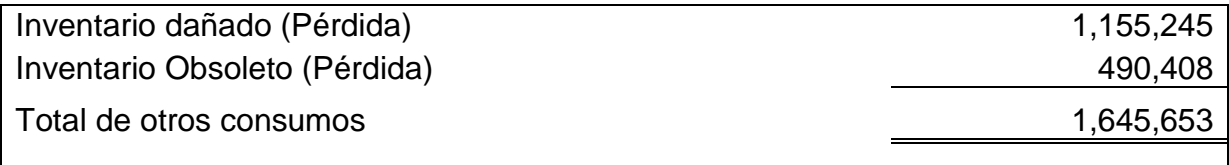

Análisis: La cuenta de otros consumos es utilizada para reflejar la pérdida por inventario derivado por merma y obsolescencias.

Tabla No. 5

Integración de arrendamiento y alquiler

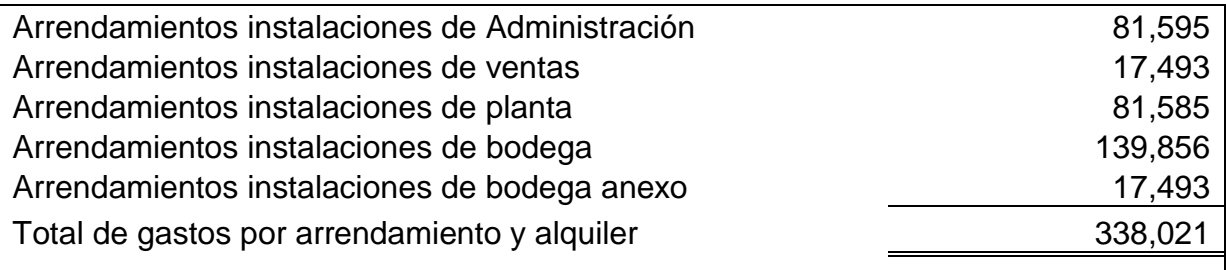

Análisis: Los costos por arrendamiento son altos por las bodegas de inventario.

Tabla No. 6

Integración de gastos por importación

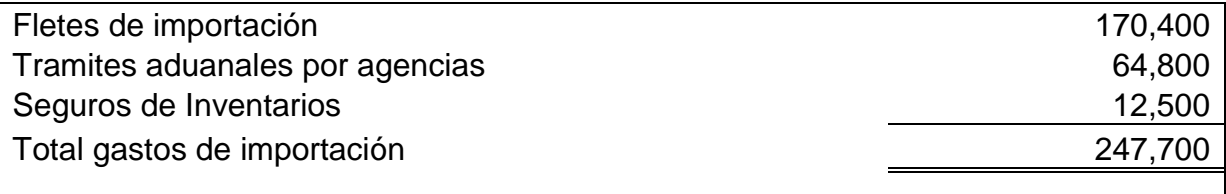

Análisis: Esto ayudará a comparar el cambio que pueden surgir en los costos de importación luego de aplicar la nueva gestión.

# **4.1.2.4 Indicadores Financieros**

Se presentan los principales indicadores financieros que son relevantes para el análisis de la actual gestión de Inventarios por parte de la empresa:

Tabla No. 7

 $\Gamma$ 

Liquidez corriente

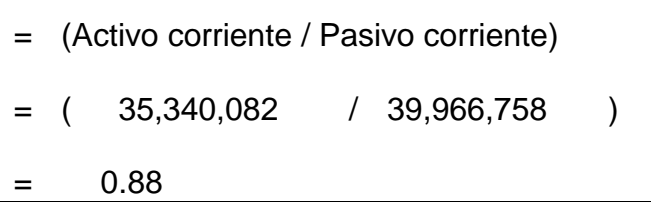

Análisis: Presenta una liquidez corriente de Q.0.88 por cada Q.1.00 que la empresa tiene como deuda.

Tabla No. 8

Razón rápida

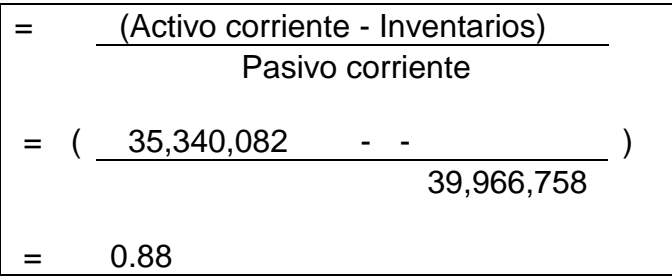

Análisis: Al trasladar los inventarios en activos no corrientes, no es necesario restar el inventario del activo corriente, convirtiendo este ratio al igual que de liquidez corriente.

Tabla No. 9

Г

Endeudamiento relación activos

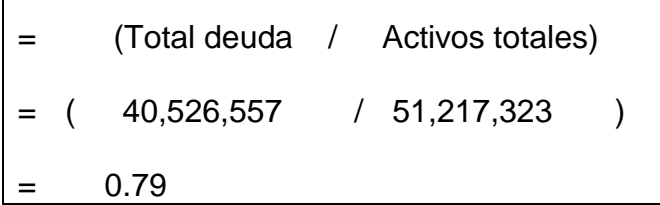

Análisis: En una relación de activos comprometidos, la empresa presentó el 79% de estos comprometidos con deuda corriente y no corriente.

Tabla No. 10 Rotación de cobro

```
= (Cuentas por cobrar / Ventas netas) 
= ( 16,207,852 / 
21,649,487 ) 
= 
     0.75
```
Análisis: La compañía ha presentado una rotación de cuentas por cobrar menor a 1 vez con relación a las ventas durante el periodo.

Tabla No. 11

Rotación de Inventarios

```
= (Costo de ventas / Inventarios ) 
= ( 19,174,564
                   / 15,238,425= 
     1.26
```
Análisis: La compañía está siendo capaz de rotar 1 vez los inventarios durante un ciclo completo de ejercicio. Siendo una baja rotación de los mismos.

Tabla No. 12 Rotación de activos totales

= (Ventas netas / Activos totales) = ( 21,649,487 / 51,217,323 ) = 0.42

Análisis: La empresa para poder generar ventas dentro del periodo de ejercicio evaluado fue capaz de mover los activos menos de 1 vez.

Tabla No. 13 Rentabilidad del Activo ROA

```
= (Utilidad Neta / Activos Totales)
= ( - 3,893,283 / 
51,217,323 ) 
= -7.60\%
```
Análisis: La totalidad de activos está contribuyendo muy poco para la generación de utilidades, esto se debe a que realmente los activos incluyen los inventarios, y los inventarios están contribuyendo muy poco por su rotación baja.

Tabla No. 14 Rentabilidad Neta

г

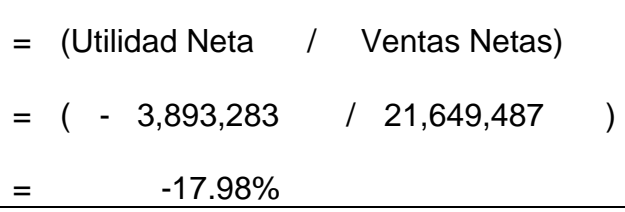

Análisis: La compañía en su principal objetivo como empresa, está fracasando, por sus altos costos y gastos, está generando pérdida de ejercicio.

Tabla No. 15

#### ROE

= (Beneficio Neto / Patrimonio neto)  $=$  ( - 3,893,283 / 4,462,741 ) = -87.24%

Análisis: Los fondos de los accionistas para capitalizar y hacer funcionar la empresa están sirviendo únicamente para mantener los costos fijos de la compañía, no están generando utilidades, con una razón de 87.24% de apalancamiento negativo.

## **4.1.2.5 Modelo actual de gestión de inventarios**

Se presenta el proceso de gestión de inventarios que la empresa realiza antes de realizar la propuesta de gestión de inventarios con sistema JAT.

#### a) Cálculo de cantidad a ordenar por tamaños de proyectos

a. Big Jobs: Se verifica el contrato firmado con el cliente. En él se encuentra detallados los volúmenes y medidas del proyecto, por lo tanto, se realizan los cálculos previamente también en los diseños de obra para la cotización. Esta incluye el dibujo y el metraje cuadrado o lineal, dependiendo el diseño y tipo de inventario que se necesite.

b. Short Jobs: Se realiza un promedio de las compras por servicios de instalaciones espontáneas para residenciales, oficinas y otras construcciones que son proyectos pequeños, porque es difícil determinar un cálculo exacto sobre el promedio de inventario realmente necesario para futuros proyectos.

#### b) Generación de órdenes de compra

a. Órdenes de Big Jobs: para un proyecto grande la empresa realiza las cotizaciones con el proveedor de la materia prima, teniendo ya el tipo y calidad de inventario con la cantidad a necesitar, realiza la orden, el proveedor determina e indica sus fechas de envío de la materia prima, por lo general envían las órdenes conforme su cálculo de avances en orden de la fábrica, en ningún momento bajo algún porcentaje específico de la compañía.

b. Órdenes de Short Jobs: los clientes de obras pequeñas solicitan que los proyectos se ejecuten muy rápidamente. Cada proyecto utiliza diferentes tipos de inventarios, realmente prever y mantener inventario exactamente del que se utilizara es muy difícil. Por lo tanto, la empresa gestiona inventarios con 10% de cada tipo para mantener stock para cualquier orden que lo necesite. Siempre se mantiene la expectativa que realmente no pueda ser utilizado este inventario.

#### c) Almacenamiento

Las órdenes de compra ingresan a bodega conforme los avances que tiene los proveedores. Actualmente las órdenes de compra ingresan conforme el avance del proveedor. La mayor parte de estas órdenes ingresan y se mantienen hasta 2 meses en espera para ser utilizado. Durante este tiempo, el inventario puede dañarse por el polvo, manipulación y otros, el inventario puede dañarse debido al polvo y la manipulación por lo que se generan las pérdidas de inventario.

La empresa realiza parte de la operación y transformación dentro de la planta operativa en un 50%, el otro 50% de operación se realiza en obra para que se ejecute la instalación conforme a obra. Para esto Bodega los traslada conforme sean solicitados en obra.

d) Tiempos de las cadenas de suministro.

a. Tiempo de producción de instalación en obra: para la empresa la operación de fabricación e instalación de fachadas varía conforme al tiempo y tamaño de proyecto. En este caso para los Big Jobs, en un estándar de edificio con promedio de 10 niveles, en Guatemala, lleva un promedio de trabajo de un mes por nivel. Los contratos dependiendo el tamaño de la obra constan en un promedio de 10 a 15 meses de entrega final.

b. Tiempo de producción del proveedor del exterior: La aceptación de orden de compra lleva aproximadamente de 2 a 3 días por parte del proveedor. Después el proveedor tarda 50 días para producir el total de la materia prima, la exportación hacia Guatemala es un proceso que tarda aproximadamente 30 días. El tránsito de aduana hacia bodegas lleva un aproximado de 7 días.

c. Tiempo de producción del proveedor nacional: también proveen de materias primas, pero con limitadas características, su promedio de producción puede ir de 15 a 30 días dependiendo el volumen de orden. Hay inventario que es bastante común por lo que pueden proveerlo de forma inmediata.

# **4.2 Implementación de Sistema Justo a Tiempo en gestión de inventarios**

Se inicia con los procedimientos necesarios para la implementación del modelo para la gestión de inventario.

#### **4.2.1 Justo a Tiempo en cadena Logística**

La cadena logística abarca de forma triangular los tres participantes del juego, el proveedor, la empresa y el cliente. Cada uno de estos cuenta con procesos que conforman el inicio de una orden hasta la entrega del producto final. Es aquí donde se deben mejorar aspectos operativos y de logística que permita la reducción de desperdicios monetarios. Para que el sistema fluya de la mejor manera es totalmente necesario que los participantes estén totalmente de acuerdo y alineados a los tiempos de fabricación y entrega de producto final.

## **4.2.1.1 Clientes**

Contar con un contrato físico con el cliente en la cual determine los tiempos de avances y entrega final del proyecto. Esto permitirá alimentar de una mejor forma en el proceso de compra con el proveedor y realizar la entrega del servicio con las mejores calidades, costos efectivos y tiempos de entregas exactas.

a. Un contrato con un cliente de menor cuantía (Short Job) tiene un valor menor a Q.10, 000. Realizar un proyecto de este tamaño tarda un promedio de 30 días para ser entregado, si se realiza el contrato con el cliente esto permite:

- Entregar la obra en tiempo estipulado
- Calcular el inventario exacto a importar
- Calcular el inventario seguridad por mermas
- Eliminación de stock de inventarios para ventas de menor cuantía

b. Un contrato con un cliente de mayor cuantía (Big Job) tiene un promedio de venta e instalación de fachadas y ventanearía de  $(= 0 > Q.1, 000,000)$ , tarda un promedio de obra terminada de 211 días, realizar este contrato en específico permite:

- Importar la materia prima con el avance de producción de operaciones.
- Eliminar el exceso de inventario en bodegas
- Permite calcular el inventario seguridad para el ciclo operativo

#### **4.2.1.2 Proveedores**

Realizar un contrato de comercio internacional, permitirá establecer los parámetros de compra con base a las necesidades de producción de la empresa. Se determinar las veces a ordenar, la cantidad de materia prima y en el tiempo correcto. Esto ayudará a no contar con inventario innecesario en las bodegas.

El ciclo productivo del proveedor, inicia desde el momento cuando recibe la orden de compra, la confirma e inicia el proceso de producción de la materia prima con las especificaciones solicitadas, luego de ello procede a la exportación de la materia prima conforme realiza los avances. Se ejemplifica por medio del siguiente cuadro el tiempo de producción del proveedor para proveer materia prima para una obra de mayor cuantía (Big Job = Q.1, 000,000). El tiempo promedio del proveedor es de 91 días.

#### Tabla No. 16

Tiempo requerido por el proveedor para proveer un pedido.

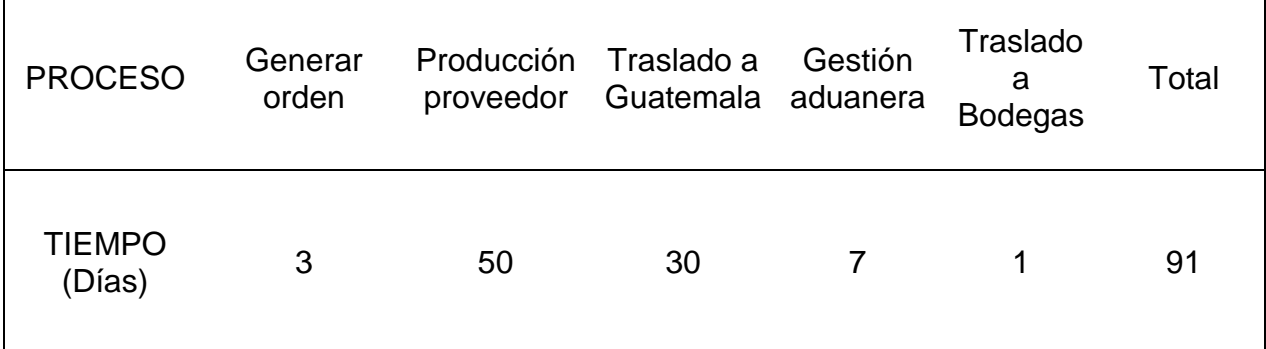

Fuente: Elaboración propia

## **4.2.1.3 Empresa**

El ciclo operativo de la empresa inicia desde cuando se recibe la materia prima en la bodega, luego pasa al departamento de operaciones para iniciar el proceso de transformación y crear el producto terminado, luego de ello se realiza su traslado a obra e iniciar la instalación, luego de ellos se tiene un tiempo prudencial para realizar revisiones y evaluaciones de calidad de las instalaciones. Se ejemplifica por medio del siguiente cuadro el ciclo operativo de fabricación e instalación del producto terminado para una obra de mayor cuantía (Big Job = Q.1, 000,000). El tiempo promedio es de 211 días.

Tabla No. 17

Tiempo requerido de producción de la empresa para ejecutar un proyecto

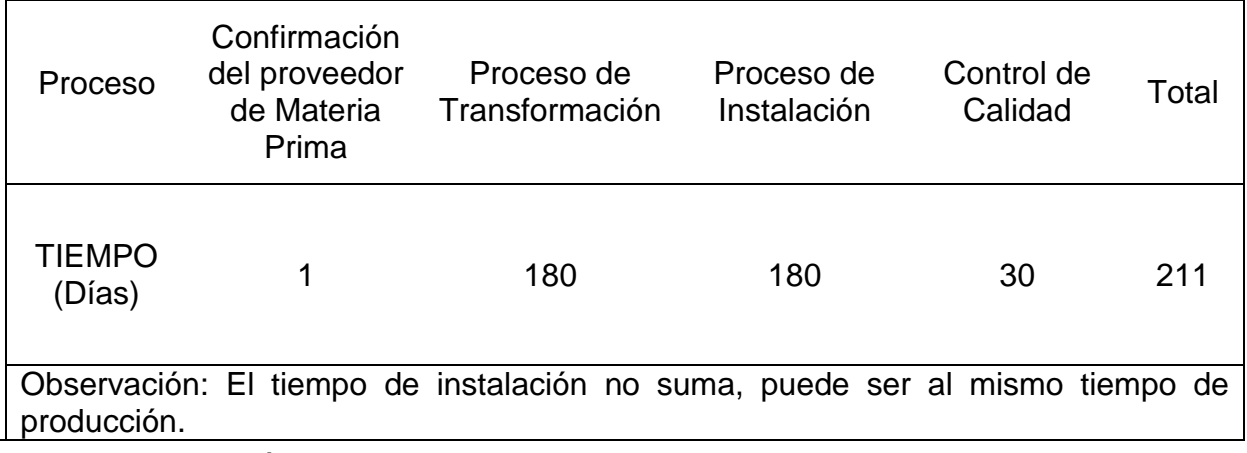

Fuente: Elaboración propia

# **4.2.2 Justo a Tiempo en gestión de stock de inventario**

La cantidad correcta de compra se refiere a la cantidad de inventario que debe ingresar porcentualmente en cada importación siendo como referencia la capacidad productiva de la empresa en su proceso de fabricación del producto terminado.

Los tres grandes rubros para una fachada en un edificio está conformado por vidrio o alucomat, perfiles de aluminio y accesorios. A continuación, se presenta un cuadro que ejemplifica la cantidad de materia prima requerida, así como los costos requeridos para un metro cuadrado de ventanería o fachada.

# **4.2.2.1 Determinar la capacidad de almacén**

Se desea dejar un almacén únicamente para el inventario que iniciará producción en tiempo inmediato. La capacidad de resguardo del almacén por cada tipo de inventario es de:

Tabla No. 18

Capacidad del Almacén por tipo de inventario.

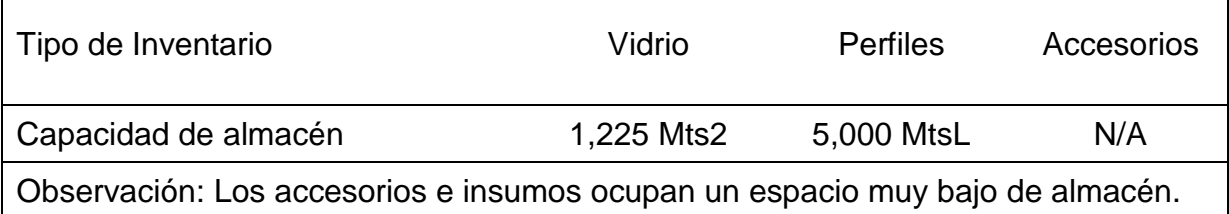

Fuente: Elaboración propia

# **4.2.2.2 Identificar el tamaño de Orden**

Se detalla el tamaño de la orden tanto monetariamente como en unidades por ítem, el cálculo se realizó al dividir el valor de la orden por ítem entre el precio unitario por ítem.

Tabla No. 19

 $\mathbf{I}$ 

Tamaño de la orden por tipo de Inventario

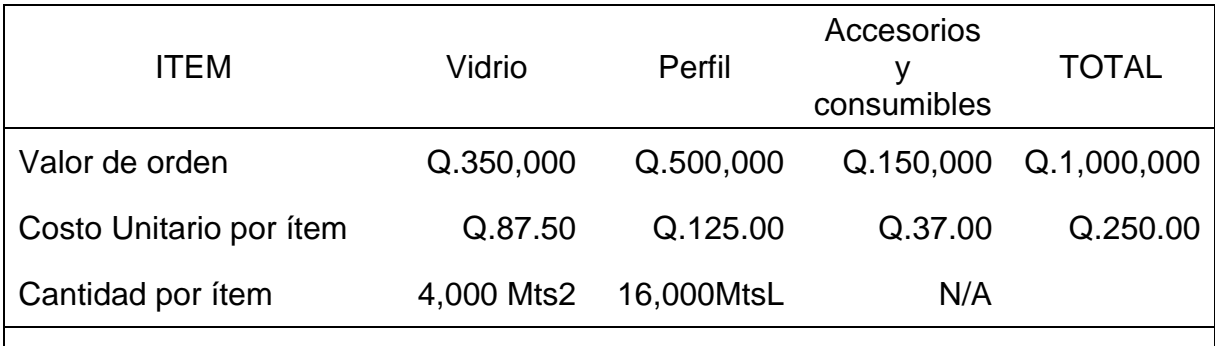

Observación: El ítem de accesorios y consumibles incluye una lista amplia de insumos y accesorios, pero su tamaño para ocupar el almacén es bajo, por lo que es un poco irrelevante si se ordena por partes o el 100% de la orden.

Fuente: Elaboración propia

# **4.2.2.3 Cálculo de Inventario de seguridad**

Como empresa se considera que 10 días es el tiempo prudente de espera por atrasos de alguna importación o compra local de materia prima, problemas que tengan que ver directamente con el proveedor. Se debe tener un inventario de seguridad que sea equivalente a la producción de 10 días como máximo.

El inventario de seguridad para operar durante 10 días es de 223 metros cuadrrados de vidrio y 892 metros lineales de perfil.

 $\mathbf{L}$ 

Tabla No. 20

Cálculo del inventario Seguridad

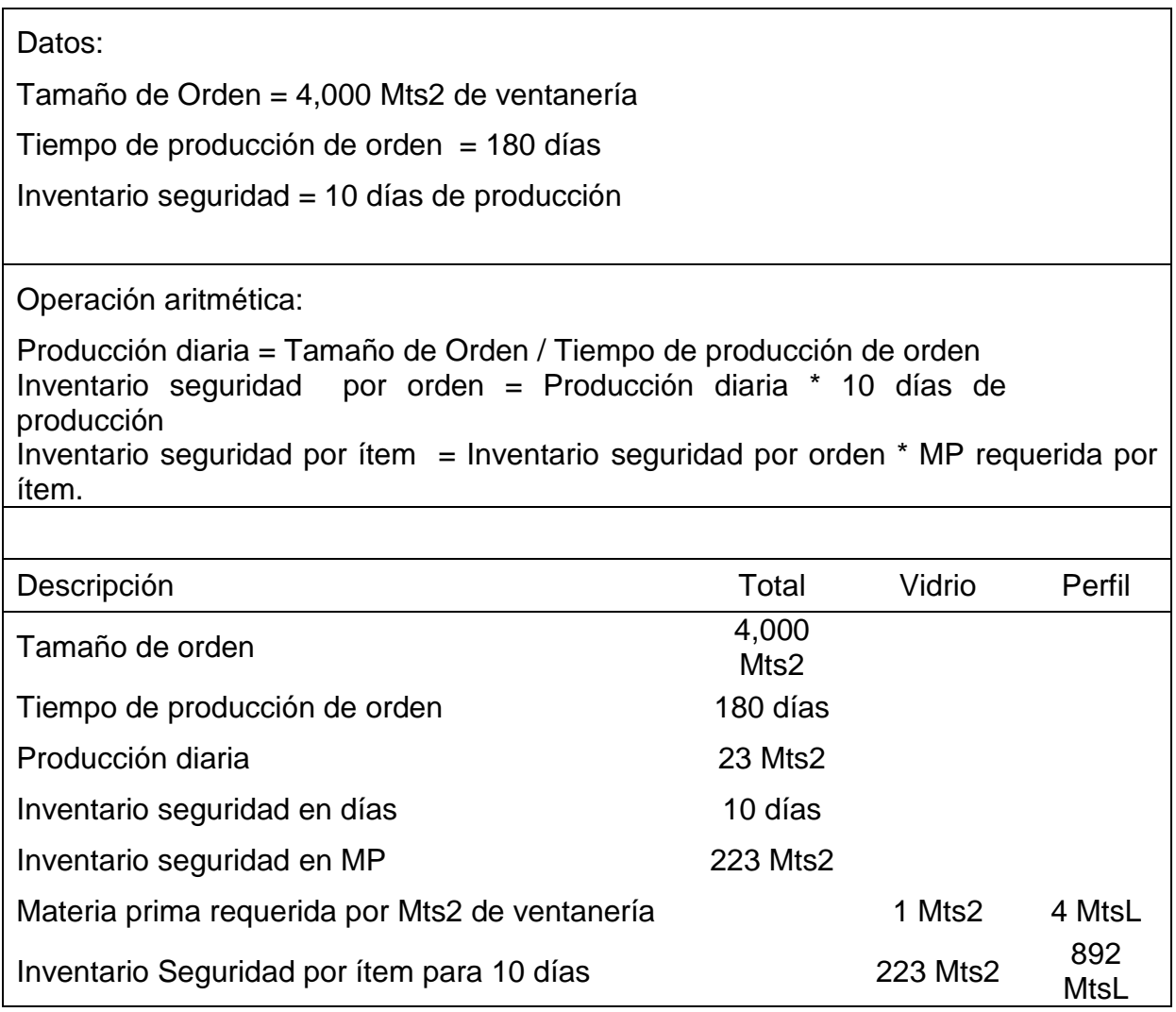

Fuente: Elaboración propia

# **4.2.2.4 Cantidad de veces a ordenar**

Se realiza el cálculo de las veces que serían necesarias ordenar conforme el espacio del almacén. Esto se obtiene al realizar la división del tamaño de la orden entre la capacidad del almacén.

Tabla No. 21 Cantidad de veces a ordenar

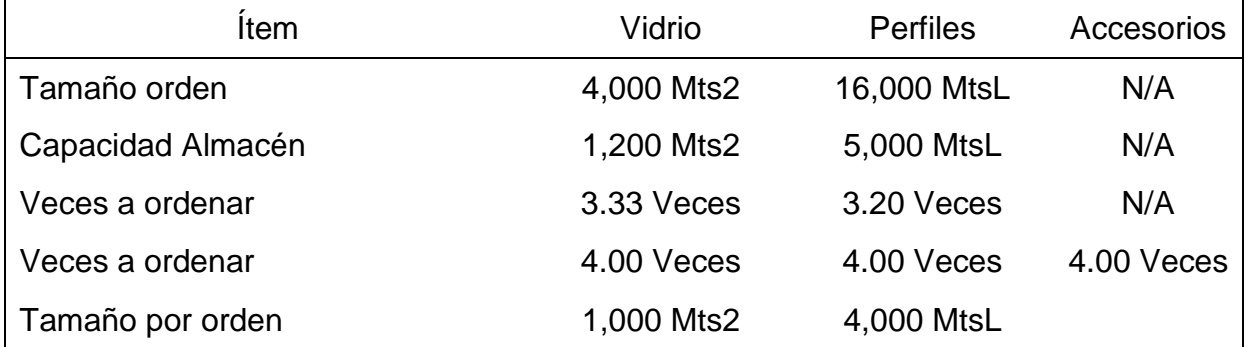

Observación 1: La división de tamaño de orden entre la capacidad de almacén arroja una cantidad de veces a ordenar mayor a 3, por lo que en automático debe existir una cuarta orden.

Observación 2: Los accesorios se podría realizar en una orden o en las veces de los otros ítems por su insignificancia de ocupación de espacio en almacén, para fines de exposición se hará conforme a las veces que ordenen los otros ítems.

Fuente: Elaboración propia

# **4.2.2.5 Cantidad correcta a ordenar**

Se presenta como quedaría la capacidad del almacén con el ingreso de cada una de las 4 órdenes, tomando en cuenta que el inventario seguridad debe estar desde la primera orden.

Tabla No. 22

 $\overline{\mathsf{T}}$ 

Cantidad correcta a ordenar

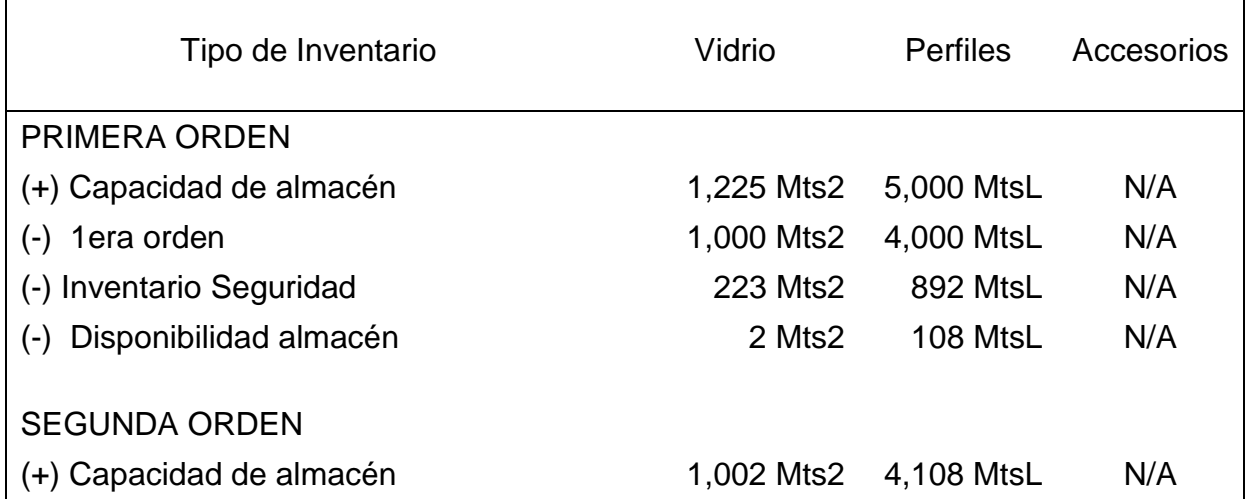

÷.

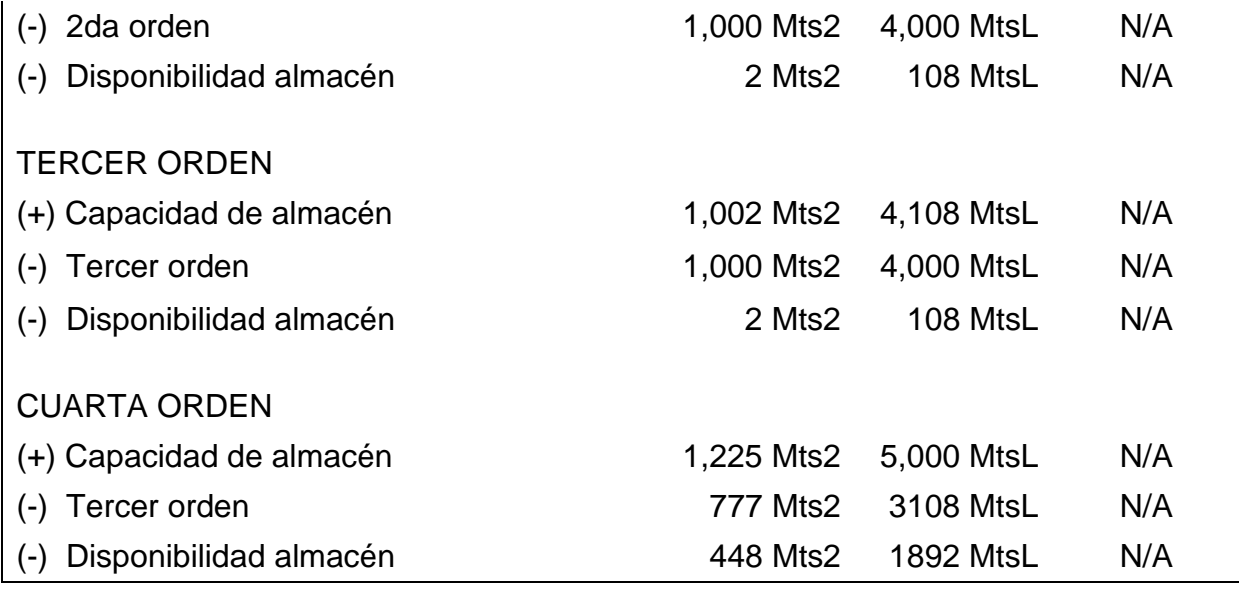

Fuente: Elaboración propia

# **4.3 Mejoras Financieras obtenidas al implementar el sistema Justo a Tiempo.**

Se analizan las mejoras obtenidas en la implementación del sistema Justo a Tiempo, se evalúan costos reducidos en algunas secciones.

# **4.3.1 Análisis diferencial de Ingresos**

En las propuestas se menciona la posibilidad que el espacio de almacenamiento sobrante podría subarrendar, esto sería un ingreso extra para la compañía, además vender los desperdicios para que no ocupen espacio de almacenamiento.

Tabla No. 23

Análisis diferencial de ingresos

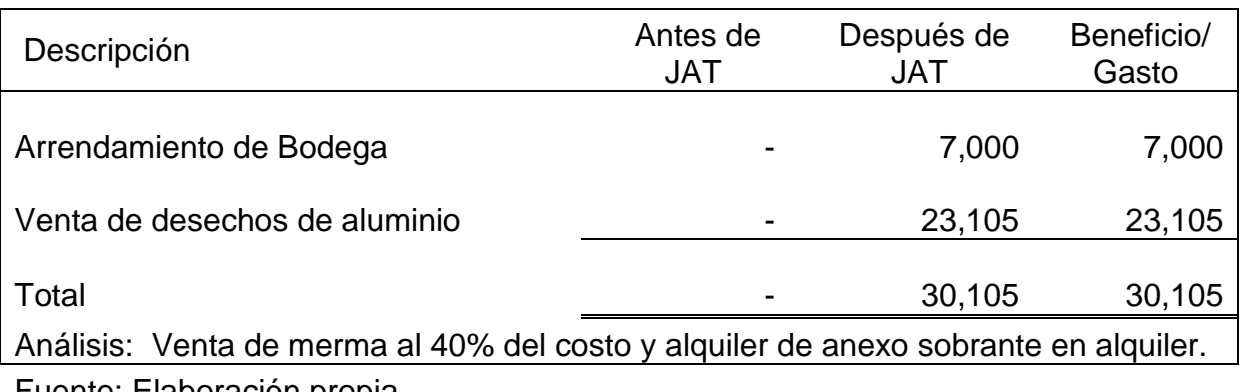

Fuente: Elaboración propia

# **4.3.2 Análisis diferencial de Costos**

Se determina que con la reducción de stock de inventario en almacén y en planta disminuyan los costos por merma y pérdidas por daños y obsolescencia. Se presenta como quedaría la disminución de costos.

Tabla No. 24

Análisis diferencial de costos por pérdidas

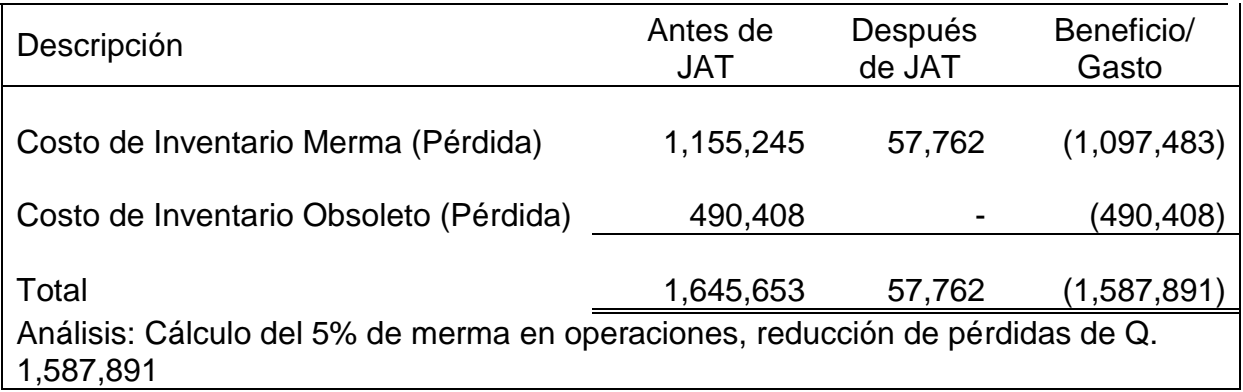

Fuente: Elaboración propia

# **4.3.3 Análisis diferencial de gastos**

Con la implementación del modelo disminuyan los gastos por arrendamientos y aumenten los gastos por importación debido a que se realizarán órdenes parciales.

Tabla No. 25

Análisis diferencial de gastos por arrendamiento

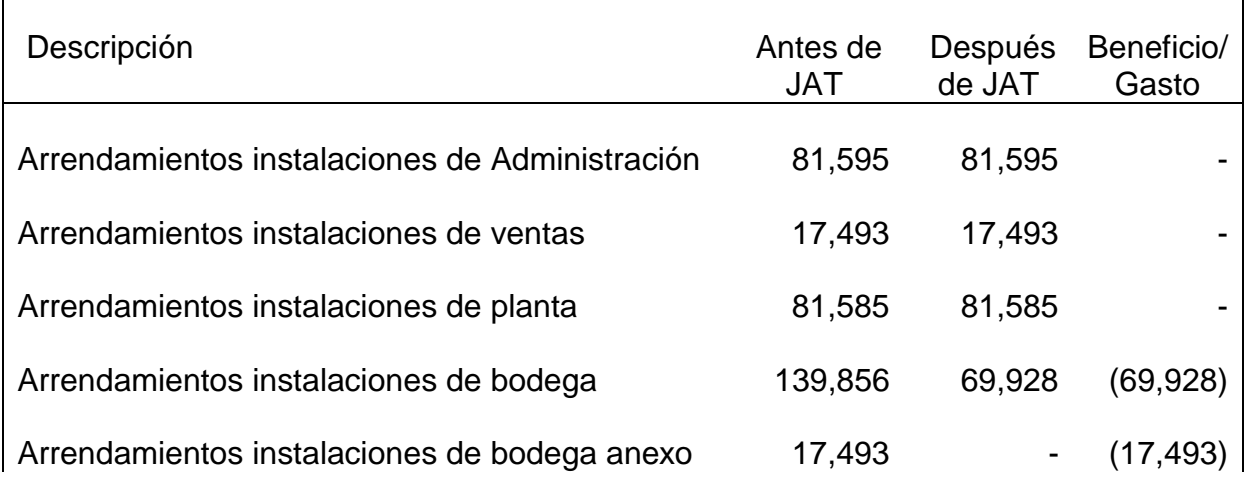

Total 338,021 250,600 (87,421) Análisis: Se deja de arrendar bodegas para almacenamiento de inventario.

Fuente: Elaboración propia

Tabla No. 26

Análisis diferencial de gastos de importación

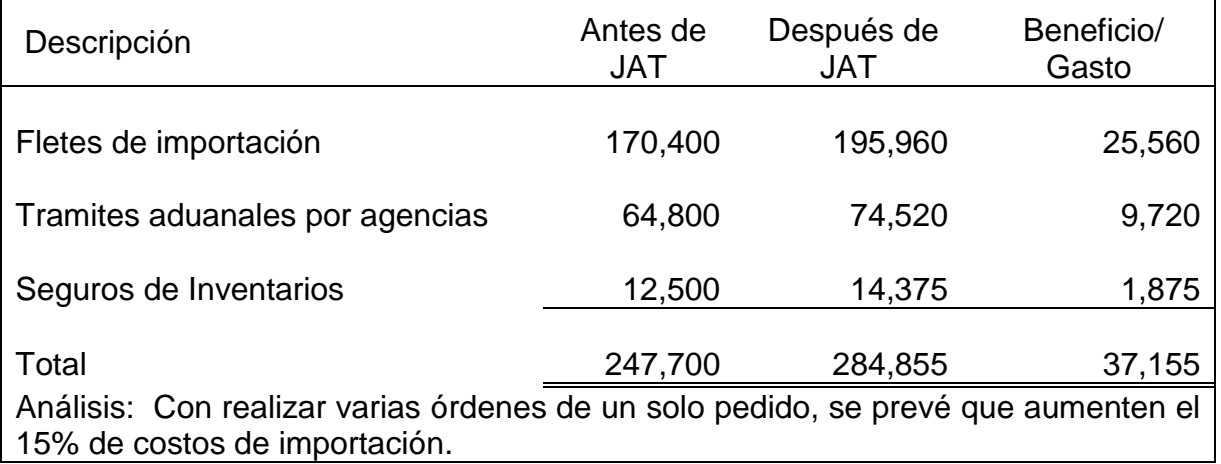

Fuente: Elaboración propia

# **4.3.4 Análisis diferencial de Utilidad**

El beneficio neto obtenido tras la implementación de la nueva gestión de inventarios por medio del sistema Justo a Tiempo, con los ingresos adicionales, reducción de costos y gastos durante el periodo evaluado, presenta un beneficio neto positivo, donde se demuestra la capacidad de aumentar la rentabilidad del negocio.

Tabla No. 27

Análisis diferencial de Utilidades / Pérdidas

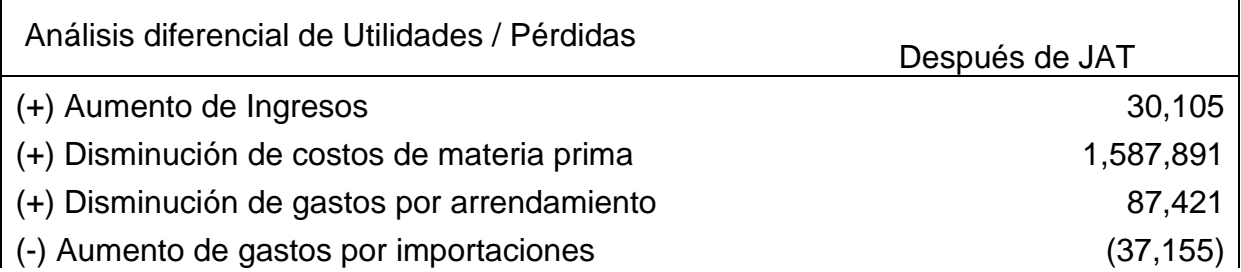

Fuente: Elaboración propia

## **4.3.5 Análisis diferencial de Estados Financieros**

Se presenta el Balance de Situación General y el Estado de Resultado con la proyección de la información posterior a realizar cambios en la gestión de los inventarios por medio del Sistema Justo Tiempo.

#### **4.3.5.1 Análisis diferencial de Estado de Resultados**

Se ve reflejado cómo impactaría la disminución de la merma por inventario al momento de tener alto stock. Esto disminuye el costo y aumenta la utilidad neta del ejercicio. Así también un efecto positivo para la utilidad del ejercicio por la disminución de gastos por arrendamiento y los ingresos extras propuestos por la venta de la merma de inventario, estos ingresos extras también contribuyen al aumento de la rentabilidad.

### Tabla No. 28

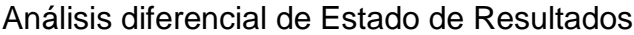

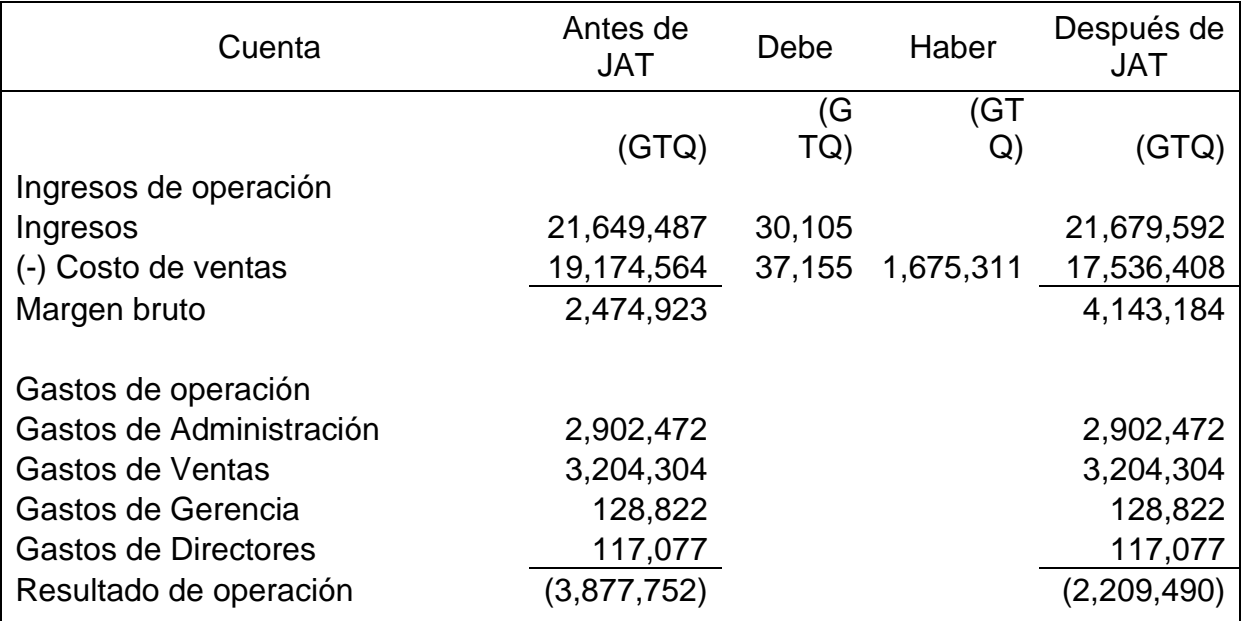

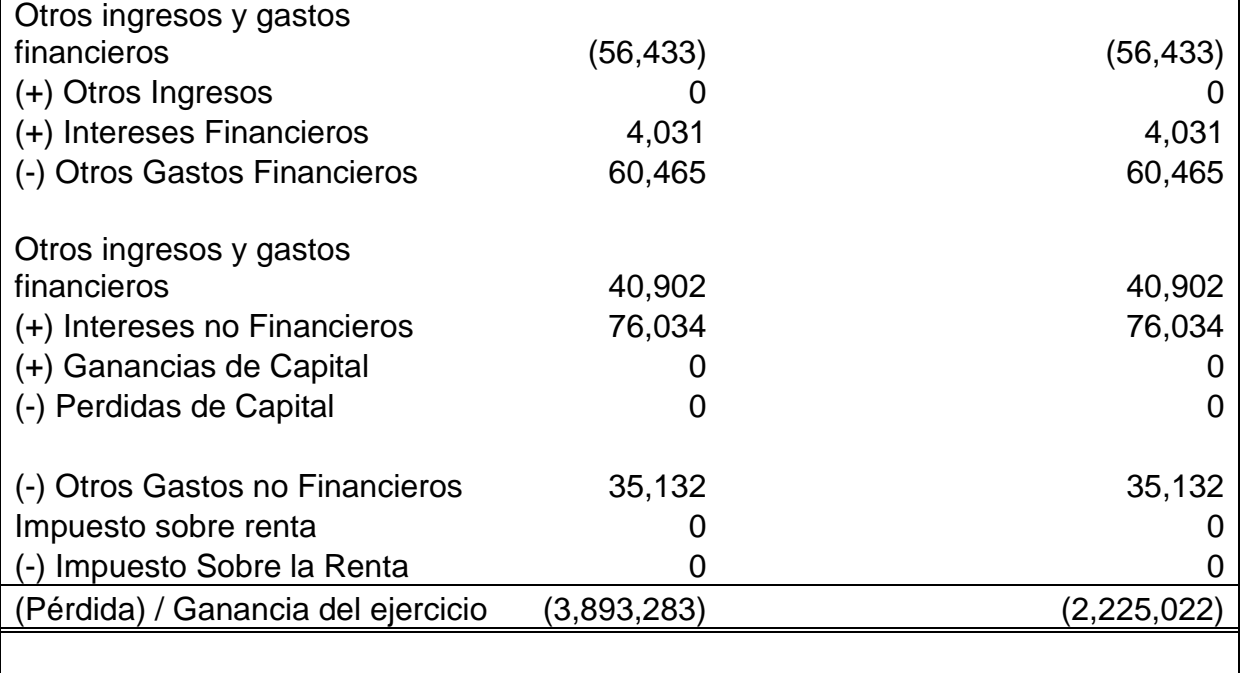

## **4.3.5.2 Análisis diferencial de Balance de Situación General**

Se presenta el modelo de los cambios que impactarían al Balance de Situación General. Las cuentas que reciben el mayor impacto son los activos y las utilidades acumuladas. En los activos se refleja el aumento de la caja y bancos, esto debido a la venta de los desechos por mermas. En la sección de los inventarios se ve reflejada el aumento que puede sufrir, esto debido a que ya no existirá la merma que viene perjudicando anualmente a la sección de los costos de materia prima. En las pérdidas acumuladas representada mayormente por la disminución de pérdidas por merma de inventario que no existirá.

#### Tabla No. 29

Análisis diferencial de Estado de situación Financiera

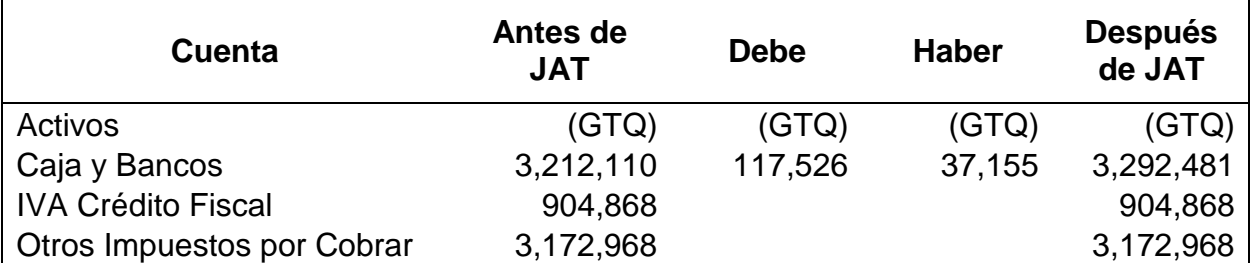

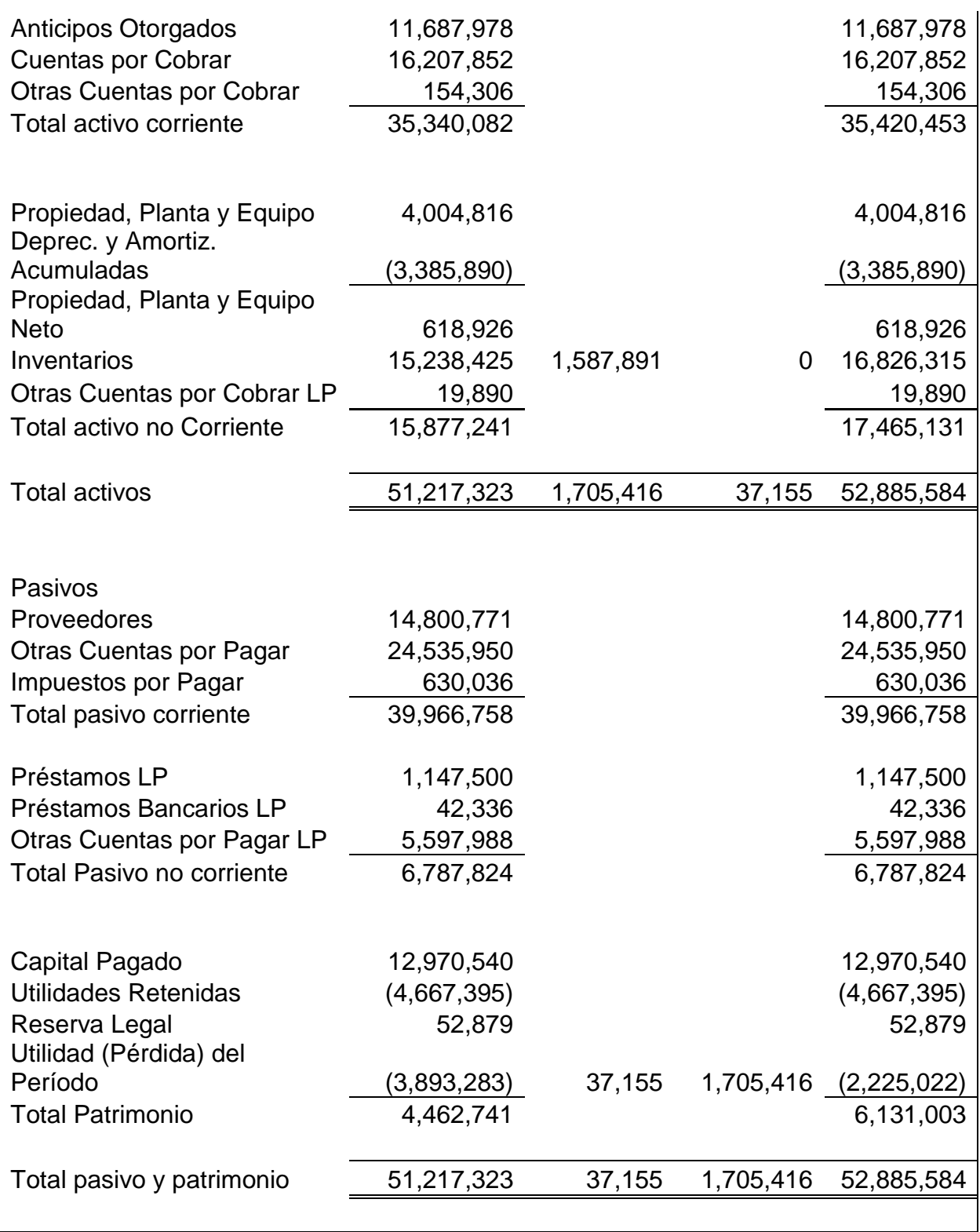

# **4.3.6 Análisis de Indicadores financieros de Liquidez y rentabilidad**

Se presentan los principales indicadores financieros relacionados a la gestión de inventarios y la rentabilidad después de haber implementado el modelo de Justo a Tiempo.

Tabla No. 30

Liquidez corriente

= ( Activo corriente / Pasivo corriente )  $=$  ( 35,420,453 39,966,758 )  $=$  0.89

Análisis: Se calcula Q.0.89 por cada Q.1.00 de deuda corriente, este leve aumento corresponde únicamente por la venta de desechos de la merma.

Tabla No. 31

Razón rápida

$$
= \frac{\text{(Active corriente - Inventarios)}}{\text{Passivo corriente}}
$$
\n
$$
= \frac{\text{(.35,420,453 \cdot . . . )}}{39,966,758}
$$
\n
$$
= \frac{\text{(.35,420,453 \cdot . . )}}{0.89}
$$

Análisis: Sigue presentando un indicador igual a liquidez corriente, debido a que sigue mantener inventario. El resultado de liquidez es más apegado a la realidad.

Tabla No. 32 Rotación de Inventarios

= ( Costo de ventas / Inventarios )  $= 17,536,408$
Análisis: Está siendo capaz la compañía de rotar 1 vez los inventarios durante un ciclo completo de ejercicio. Este indicador es un número falso, para tener uno real es importante eliminar el inventario obsoleto de los activos.

Tabla No. 33 Rentabilidad del Activo ROA

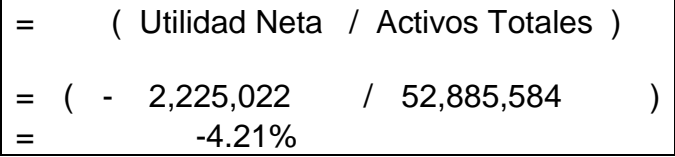

Análisis: Las pérdidas acumuladas aún son negativas, esto derivado de otros temas de costos que deben ser evaluados. Este análisis realmente no determina el ROA del futuro de la compañía.

## **4.4 Ventajas y desventajas detectadas**

Al momento de implementar la nueva gestión de inventarios se detectaron ventajas que vienen dentro del sistema, pero también desventajas que pueden ser problemas en el futuro, para estas desventajas se realiza una serie de propuestas en el numeral de propuestas que ayudaría a mitigar estos posibles problemas.

Tabla No. 34

Ventajas

a. Reducción y eliminación de inventario innecesario durante el proceso productivo.

- b. Reducción de costos y gastos aumentando la rentabilidad financiera.
- b. Obtención de ingresos adicionales por el ahorro de espacio físico para almacenaje y venta de desechos por las mermas y obsolescencias.

d. Mejora de la rentabilidad financiera.

Tabla No. 35

Desventajas

- a. Que los resultados obtenidos puedan ser cortos derivados a otros problemas que presente la empresa.
- c. Diferencias con el proveedor, como la negatividad en negociación de precios derivado de gestionar varias órdenes en una sola compra, y no solo una orden por compra como se realizaba anteriormente. Una falla durante el proceso de la cadena de suministros por parte del proveedor puede presentar contratiempos en la producción. Los contratiempos pueden provocar que los clientes queden insatisfechos.
- d. Qué hacer con el espacio ya no utilizado para almacenamiento de inventario de producción y el inventario obsoleto

## **4.5 Estrategias financieras y operativas**

a. El Sistema Justo a Tiempo también ayuda a mejorar otros procesos internos dentro de la empresa, como las mejoras en las áreas de operación y administración, es necesario evaluar todas las áreas de la empresa para tener una mejora en general, y tener una empresa más sana con mejores resultados aún.

b. La metodología puede provocar diferencias con proveedores, es necesario por completo tener una segunda y tercera opción de proveedores, esto para resguardar la falla del proveedor principal

c. Las reducciones de bodega pueden ser entregadas a su propietario, o bien se pueden mantener para realizar un subarrendamiento. Actualmente la compañía presenta un alto grado de inventario, este inventario por deducciones empíricas ya no

cuenta con una garantía que puede ser utilizado en algún proyecto. Para que la compañía venda esta materia prima en Guatemala, hay dos opciones; a) buscar pequeños empresarios y/o artesanos que estén dispuestos a comprar este inventario obsoleto para realizar ventanería y fachadas a nivel minoritario, la desventaja es que este sistema puede tardar meses y años en terminar de venderse la totalidad del inventario; b) vender esa materia prima a empresas recicladoras, venderla de esta forma, sería a un 60% menos de su valor costo, pero sería recuperable gran cantidad de dinero en poco tiempo.

4.5.1 Plan de acción para contar con más opciones de proveedores

a. Es necesario que el departamento de compras inicie un proceso de cotizaciones de las principales materias primas que se utilizan para los proyectos, esto debe ser a nivel local como a nivel internacional, esto permitirá tener un listado de precios sobre los mejores precios y materias primas, esto para evaluar y tener una opción que permita realizar ordenes en el futuro ante una situación inesperada durante el proceso de producción por parte del proveedor principal.

b. Después de conocer los principales proveedores, es indispensable que el gerente de operaciones solicite la autorización por parte del departamento de administración para que se puedan realizar compras mínimas, esto con la intención de conocer las cualidades y calidades de la materia prima.

c. Conociendo las muestras, es indispensable que el Gerente de Operaciones pueda dar el visto bueno de esta materia prima, si, es posible, que el jefe de producción inicie un proceso de pruebas para confirmar localidad de estas muestras y estar seguros que su calidad es apta para tomarla en cuentas para futuras compras.

d. Es importante que estén al tanto la Gerencia de Ventas como la Gerencia Administrativa sobre estos procedimientos, principalmente que conozcan las muestras de materia prima que podrían servir para futuras compras.

e. Este serviría para resguardar los contratiempos que se pudieran producir por atrasos del proceso productivo por parte del proveedor principal.

#### **CONCLUSIONES**

1. Se determina que si se puede obtener una mejora en la rentabilidad financiera al aplicar el sistema Justo a Tiempo a la gestión y administración de inventarios. Las utilidades tienen un aumento de Q.1,668,261, esto derivado de la disminución de la merma y obsolescencia por Q.1,587,891, diminución de los gastos de arrendamiento por Q.87,421, aumento de gastos de importación por Q.37,155, ingresos adicionales por venta desechos de aluminio y vidrio por Q.30,105.

2. Se realizó un análisis financiero previo de la empresa. El Balance de Situación Financiera presenta en Activos No Corrientes clasificada la cuenta de Inventarios con un monto de Q.15, 238,425, esto derivado a que la empresa ha acumulado inventario que no podrá ser liquidado a corto plazo. En Estado de Resultados presenta la costos por obsolescencias y mermas por Q.1,645,653, gastos por arrendamiento de bodegas por Q.338,021. y gastos de importación por Q.247,700. Los indicadores presentan una liquidez corriente y razón rápida de Q.0.88 por cada Q.1.00 de deuda corriente. El proveedor exporta el 100% de la orden de compra. Se trabaja bajo los tiempos de producción del proveedor y no de la empresa.

3. Se presentó la propuesta de crear un contrato comercial con clientes que permita estipular el tiempo adecuado para presentar el proyecto, también crear un contrato comercial con el proveedor en el cual los tiempos de producción que sean tomados en cuenta sean los de la empresa y no del proveedor, esto ayudará a calcular las veces a ordenar y en los tiempos requeridos. Para ello fue indispensable contar con la capacidad del almacenamiento requerido por la empresa para almacenar inventario.

4. Con el modelo de Justo a Tiempo aplicado al inventario, en el supuesto de un proyecto valorado en un Q.1,000,000 se determinó el tiempo de producción de la empresa por 211 días y del proveedor por 91 días. Se determinó que la capacidad requerida para almacenar inventarios es de 1225 metros cuadrados de inventario de vidrio y 5000 metros lineales de perfiles. En el modelo de proyecto valorado en un Q.1,000,000 presenta que el tamaño de la orden es de Q.350,000 de vidrio (4000

metros cuadrados), Q.500,000 de perfiles (16,000 metros lineales) y Q.150,000 de accesorios. Se estima que la cantidad de veces a ordenar durante el proceso del proyecto es de 4 veces, con una cantidad correcta a ordenar la primera vez de 1223 metros cuadrados de vidrio y 4892 metros lineales de perfil, 1002 metros cuadrados de vidrio y 4000 metros lineales de perfil para la segunda y tercera orden, para la última sería de 777 metros cuadrados de vidrio y metros lineales de perfil. Por la propuesta de venta de desechos de aluminio aumentarían los ingresos Q.30,105.00. Se prevé que disminuya la merma en un alto porcentaje, evitando pérdidas por un monto de Q.1,587,891. Los gastos por arrendamiento disminuirían en un promedio de Q.87,421.00. Debido al aumento de las veces a ordenar se determina que los gastos de importación aumenten a un total de Q.37,155.00.

5. Las ventajas son cuantificables hasta cierta medida, presentando disminución en gastos y costos por mantenimiento de inventario, reducción de pérdidas por mermas al mantener altos niveles de inventario. Pero también puede tener sus desventajas, entre ellas una falla en tiempos del proveedor u otro inconveniente puede ocasionar retrasos en las entregas del proyecto, aunque se determina un inventario seguridad para 10 días, realmente puede haber sucesos que prolonguen ese tiempo y así quedar mal con el cliente. También se puede presentar el inconveniente que al momento de realizar un pedido con varias órdenes esto aumenta los costos del proveedor, por lo que decida aumentar un % de precios a los productos o bien ya no realizar descuentos en el futuro por la materia prima.

6. Se presentó la propuesta de no modificar únicamente la gestión de inventarios al sistema Justo a Tiempo, si no también realizar cambios en el área de producción y administración, para que todas las etapas contribuyan a una mejora aún más amplia. Se presentó también la propuesta de contar con más de un proveedor para prevenir imprevistos, estos proveedores deben ser locales para una mejor respuesta a los imprevistos. El almacén ya no utilizado puede ser devuelto al arrendador o bien se puede subarrendar, de tal forma que aumenten los ingresos de la empresa.

### **RECOMENDACIÓNES**

1. Es importante conocer los demás problemas de operación y administración que puedan provocar pérdidas financieras, se debe identificarlas y mejorarlas, esto con el cambio en la gestión de inventarios puede presentar una mejora financiera aún más impactante. Los cambios también deben ser generales en otros aspectos de la empresa.

2. La evaluación de la situación previa es importante, esta permite ver los puntos exactos donde están las falencias operativas reflejadas en los datos financieros. Con esto implementar medidas que permitan obtener mejoras con planteamientos objetivos y claros.

3. Es importante que, al momento de implementar el modelo de gestión de inventarios, basado en la implementación de sistema Justo a Tiempo, ir detectando otros posibles problemas que no permitan el avance de la nueva mejora o estén afectando otras áreas. Todos estos problemas al identificarlos es importante aplicar medidas de corrección.

4. Se debe analizar y evaluar los resultados financieros obtenidos después de implementar la nueva gestión de inventarios, esto podría ser de forma mensual, esto permitirá visualizar que se está realizando con base a objetivos y qué mejoras se deben realizar.

5. Es importante que se realicen las observaciones sobre las desventajas o inconvenientes a futuro, estos problemas a futuro pueden afectar fuertemente, para ello es importante iniciar con un plan de acción que permita contrarrestar estos problemas.

6. Se presentaron propuestas para incrementar valor durante la gestión de inventarios, es necesario evaluarlas para agregar, eliminar o modificar estas, para que ello tenga un impacto con mayor positividad para la empresa.

### **BIBLIOGRAFÍA**

1. Carro, R. y González, Daniel. (2013). Administración de las operaciones, gestión de stocks. Buenos Aires, Argentina. Universidad Nacional de Mar del Plata. Primera edición.

2. David, Fred. (2013). Administración estratégica. Naucalpan de Juárez, Estado de México. Pearson Educación de México, S.A., de C.V. Decimocuarta edición.

3. Dumrauf, G. (2013). Finanzas corporativas, un enfoque latinoamericano. Buenos Aires, Argentina. Alfaomega grupo editor argentino, S.A. Tercera edición.

4. Gitman, L., y Zutter, C. (2012). Principios de administración financiera. México. Pearson educación de México, S.A. de C.V. Decimosegunda edición.

5. Hay, E. (1989). Justo a Tiempo: La técnica japonesa que genera mayor ventaja competitiva. East Greenwich, Estados Unidos. Grupo editorial Norma. Única edición.

6. Hernández, R.; Fernández, C.; y Baptista, P. (2014). Metodología de la investigación. Distrito Federal, México. McGraw-Hill Interamericana Editores, S.A. de C.V. Sexta edición.

7. Hernández, R. y Mendoza, C. (2018). Metodología de la investigación: las rutas cuantitativas, cualitativa mixta. Distrito Federal, México. McGraw-Hill Interamericana Editores, S.A. de C.V. Séptima edición.

8. Heizer, J. y Render, B. (2009). Principios de administración de operaciones. Naucalpan, Estado de México. Pearson educación de México, S.A. de C.V. Séptima Edición.

9. Hoyos, A. (2017). Contabilidad de costos I. Huancayo. Perú: Editorial Universidad Continental. Primera edición.

10. Pérez, J. (2016). Gestión de compras en el pequeño comercio. Madrid, España. Editorial CEP S.L. Primera edición.

11. Piloña, G. (2017-2018). Guía práctica sobre métodos y técnicas de investigación documental y de campo. Ciudad de Guatemala, Guatemala. Gp editores. Décima y onceava edición.

12. Ross, S., Westerfield, R., Jaffe, J. (2012). Finanzas corporativas. Distrito Federal, México. McGraw-Hill Interamericana Editores, S.A. de C.V. Novena edición.

13. Universidad de San Carlos de Guatemala. Facultad de Ciencias Económicas. Escuela de Estudios de Postgrado. (2018). Instructivo para elaborar el Trabajo profesional de graduación para optar al grado académico de maestro en artes.

14. Van Horne, J. y Wachowicz, J. (2010). Fundamentos de administración financiera. Naucalpan de Juárez, Estado de México. Pearson educación de México, S.A. de CV. Decimotercera edición.

15. Warren, C., Reeve, J., y Duchac, J. (2010) Contabilidad Administrativa. Distrito federal, México. Cengage Learning Editores, S.A. Décima edición.

16. Zapata, J. (2014). Fundamentos de la gestión de inventarios. Medellín, Colombia. Centro editorial Sumer. Primera edición.

#### REFERENCIAS DE SITIOS DE INTERNET

1. Asociación bancaria de Guatemala (2016). Sector de la construcción. http://abg.org.gt/web2014/wp-content/uploads /2017/02/SECTOR-4-CONSTRUCCI%C3%93N-diciembre-2016.pdf el 01-03-2019.

2. Alumed (2017). Historia de las ventanas con marco de metal. http://alumedsistemas.com/historia-de-las-ventanas-con-marco-de-metal/ el 22-02-2019.

3. Aluminios A. (2017). http://www.aluminiosaldana.com/ el 24-03-2019.

4. Aluminox (2019). Aluminium composite material (ACM). http://www.aluminox.com.gt/acm el 22-02-2019.

5. Aluver (2019). https://www.aluver.com/ el 24-03-2019.

6. Ayga (2018). La historia de las ventanas. http://www.ayga.es/la-historia-de-lasventanas/ el 22-02-2019.

7. Inalvi (2019). https://www.inalvi.com.gt/ el 24-03-2019.

8. Onventanas (2013). Historia del vidrio en las ventanas. Recuperado de https://www.onventanas.com/historia-vidrio/ el 22-02-2019

9. Proal (2019). https://www.proalguatemala.com/ el 24-03-2019.

10. Proalvi (2019). https://www.proalvi.com/ el 24-03-2019

11. Segetec (2016). Las ventanas y el vidrio decorativo http://www.segtecvidrio com/las-ventanas-vidrio-decorativo/ el 22-02-2019

12. Tismar (2015). https://www.tismar.com.gt/ el 24-03-2019.

13. Ventanas Alemanas (2015). http://ventanasalemanas.com/ el 24-03-2019.

14. Ventanas San Miguel. (2016). La evolución de las ventanas a lo largo de la historia. https://www.ventanassanmiguel.com/la-evolucion-de-las-ventanas-en-lahistoria/ el 22-02-2019.

# **ÍNDICE DE FIGURAS**

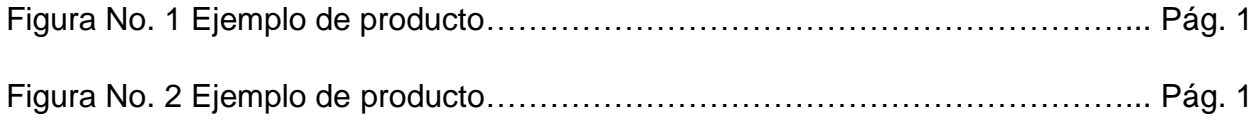

# **ÍNDICE DE TABLAS**

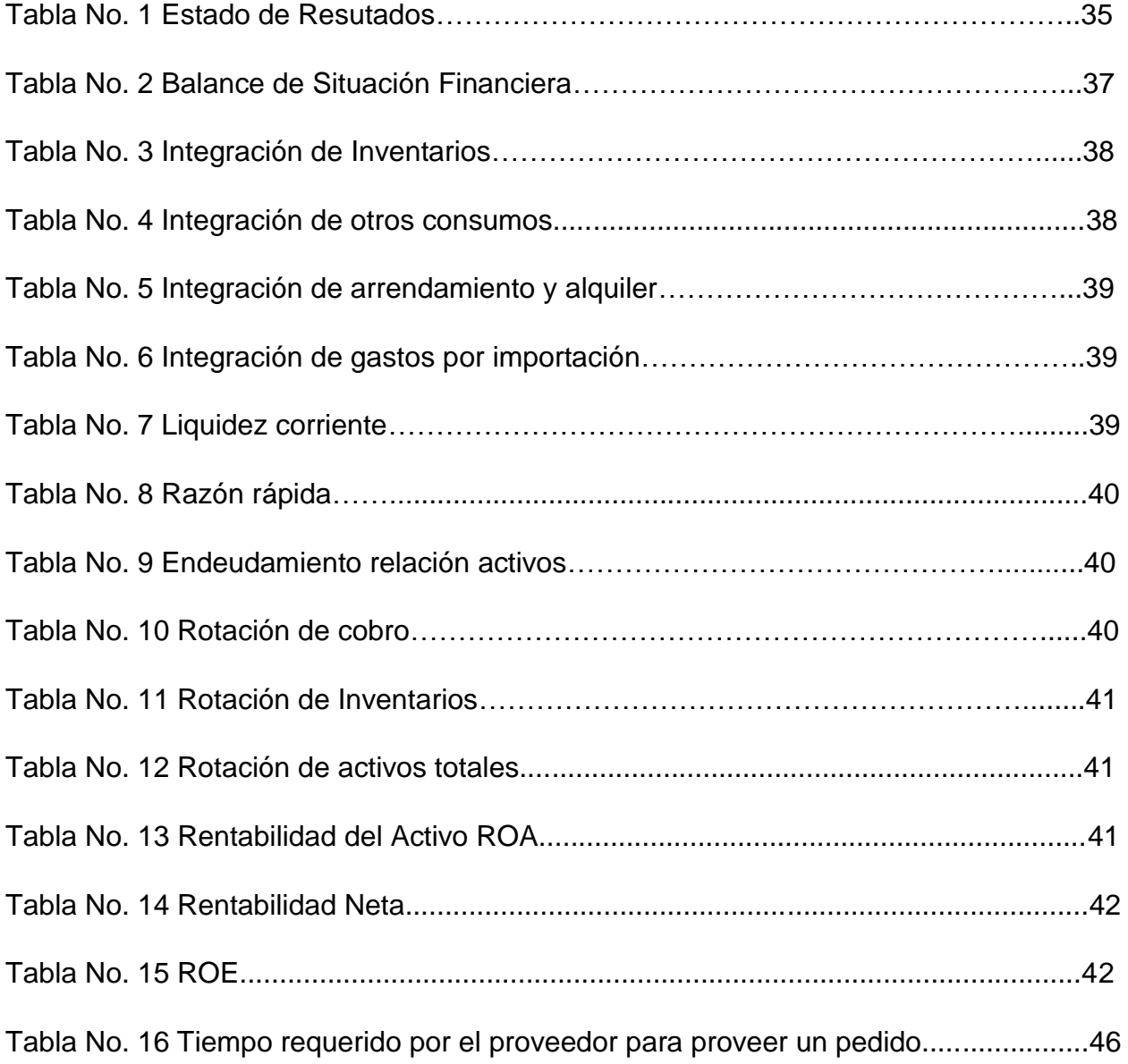

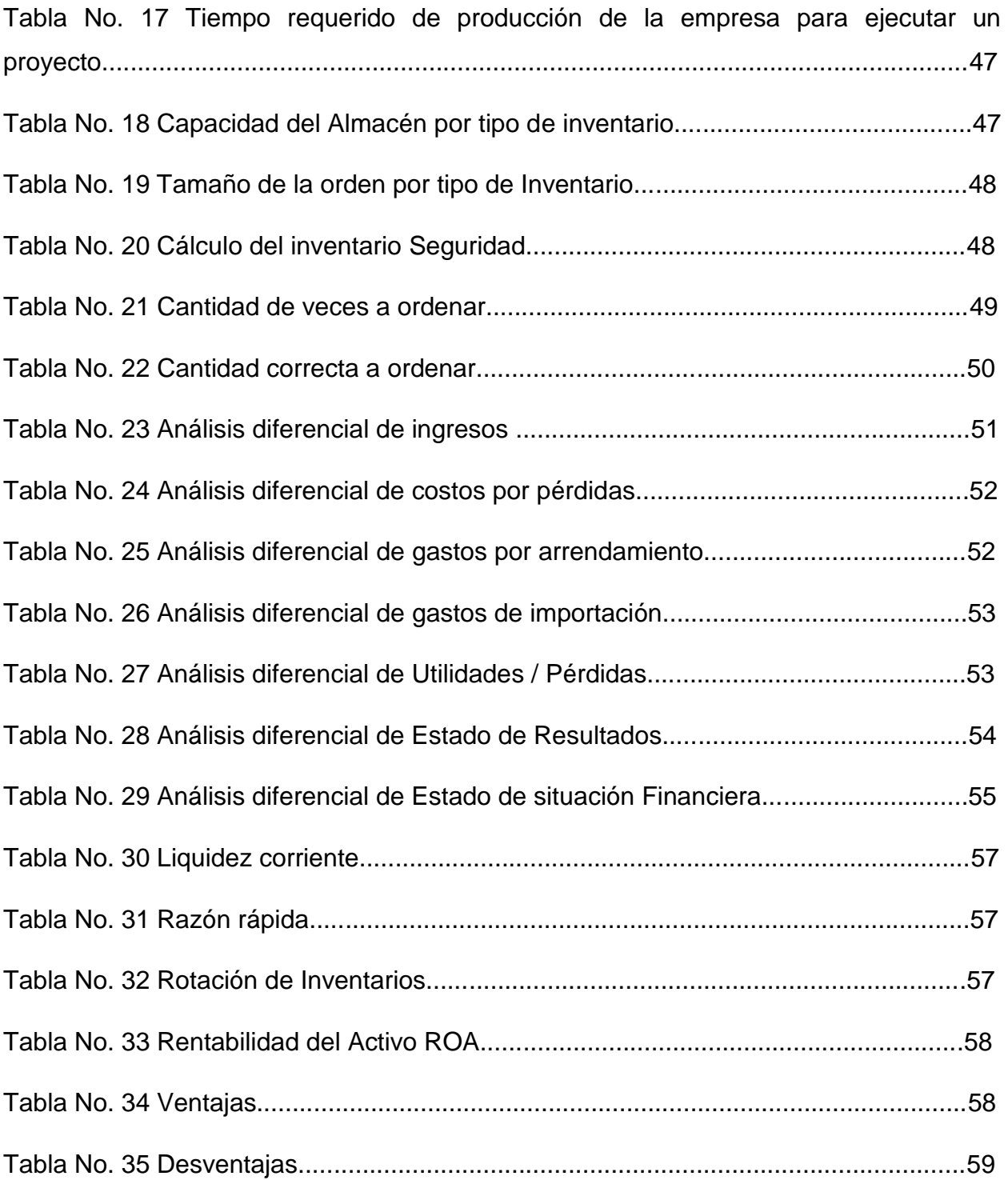